## **Práctica Empresarial como Auxiliar de Ingeniería en la Empresa Uriel Hernández**

**Ingeniería Civil S.A.S.**

**Sergio Andrés Castellanos Martínez**

**Trabajo de Grado para Optar el Título de Ingeniero Civil**

**Director**

**Álvaro Viviescas Jaimes**

**Ingeniero Civil-PhD**

**Codirector**

**Angélica Corzo Hernández** 

**Ingeniera Civil-PhD**

**Universidad Industrial de Santander**

**Facultad de Ingenierías Físico-mecánicas**

**Escuela de Ingeniería Civil**

**Bucaramanga**

**2021**

### **Agradecimientos**

Agradecer en primera instancia a mi familia por su constante apoyo, paciencia y confianza, a la universidad por brindar las herramientas y oportunidades necesarias para mi desarrollo como profesional y que de esta manera pueda tener la seguridad necesaria para iniciar con mi vida laboral como ingeniero civil. Agradezco a los docentes de la Universidad Industrial de Santander por su dedicación e interés en brindar a los estudiantes el conocimiento necesario para enfrentar las problemáticas que se presenten en nuestra vida profesional.

Finalmente agradecer a la empresa Uriel Hernández Ingeniería Civil S.A.S por la oportunidad, la confianza, la paciencia y el compromiso brindado durante mi tiempo como practicante, habiendo generado en mi un gran crecimiento a nivel profesional y a nivel personal.

## Tabla de Contenido

 $\overline{3}$ 

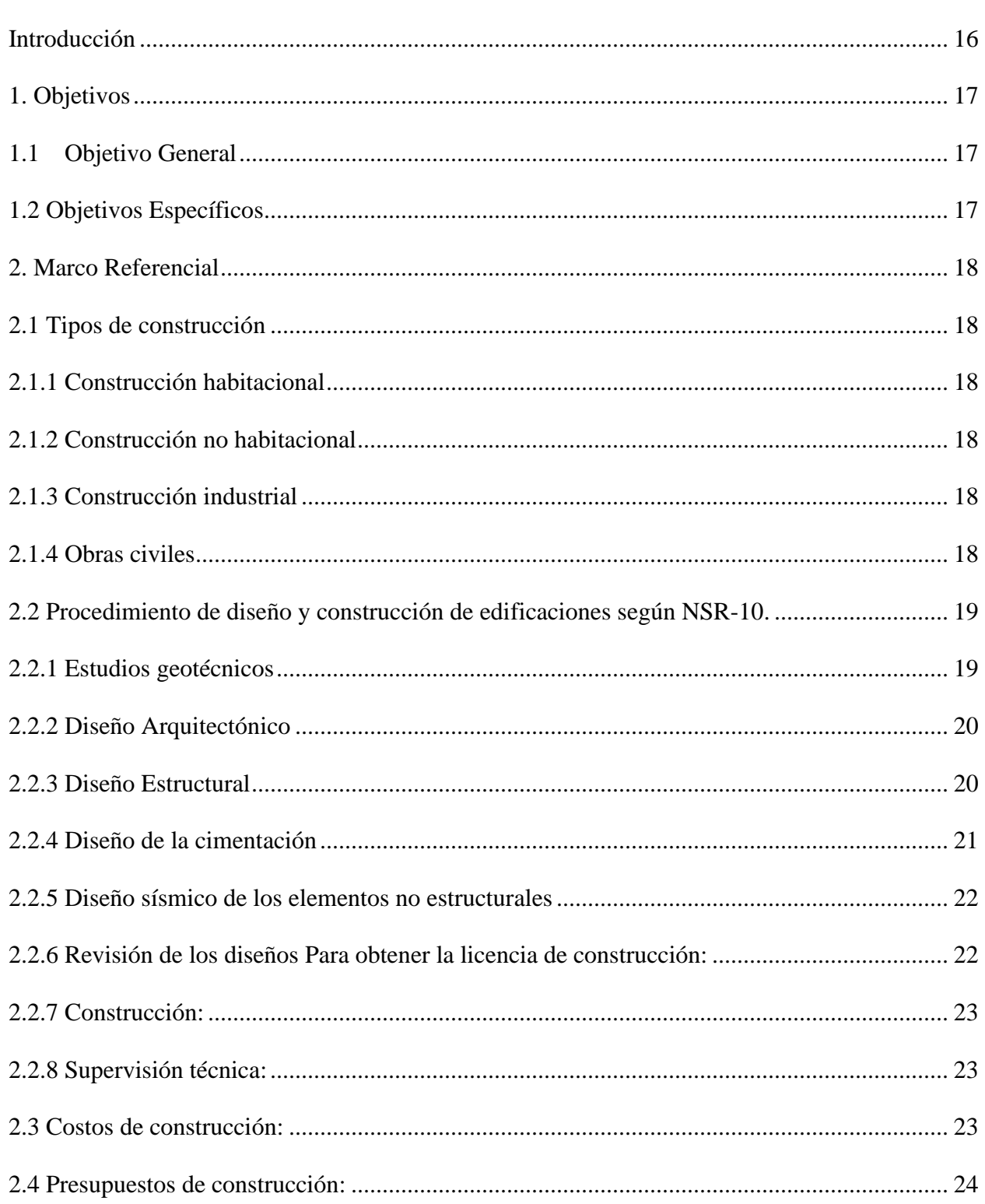

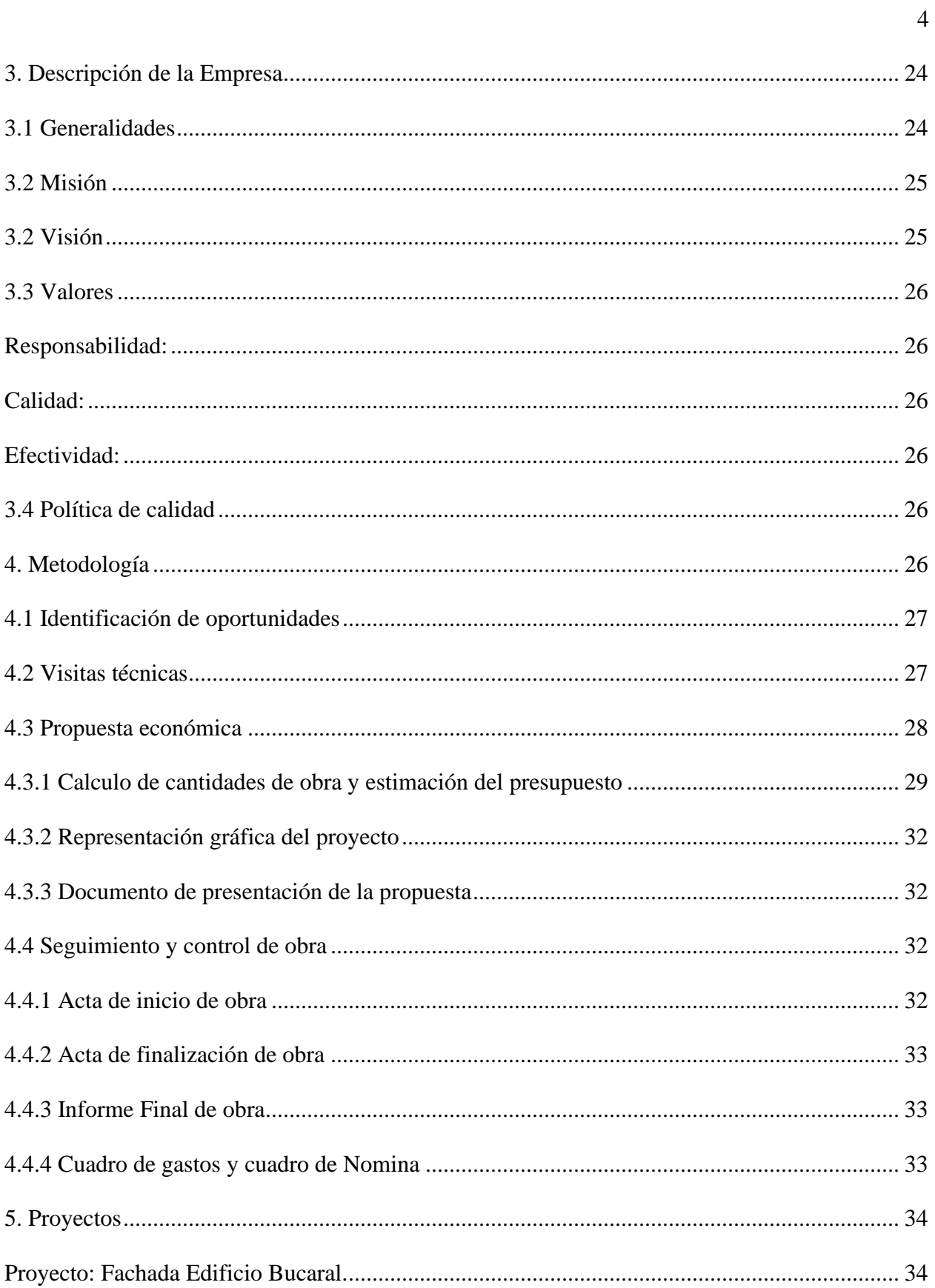

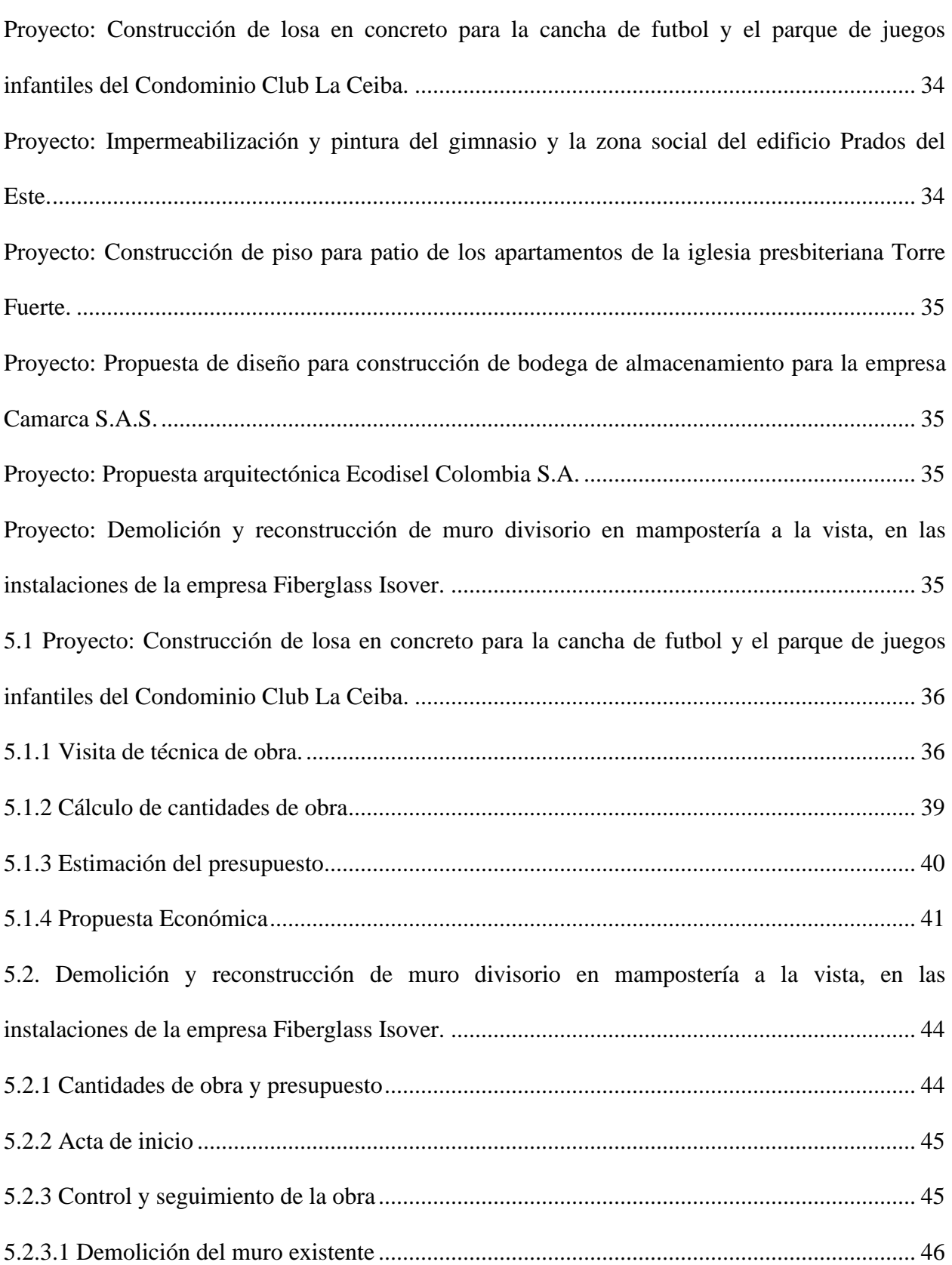

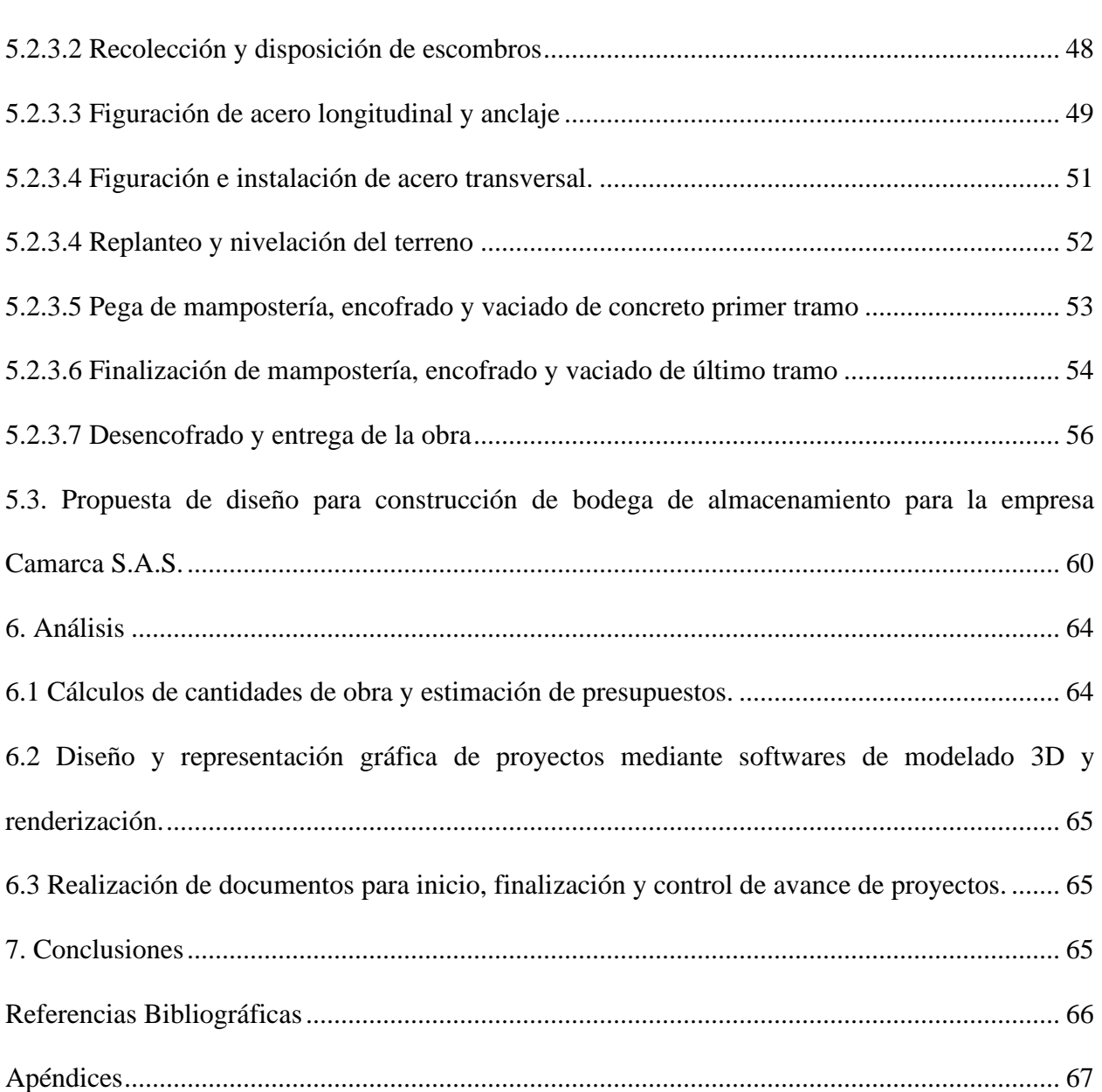

## **Lista de Figuras**

**Pág.**

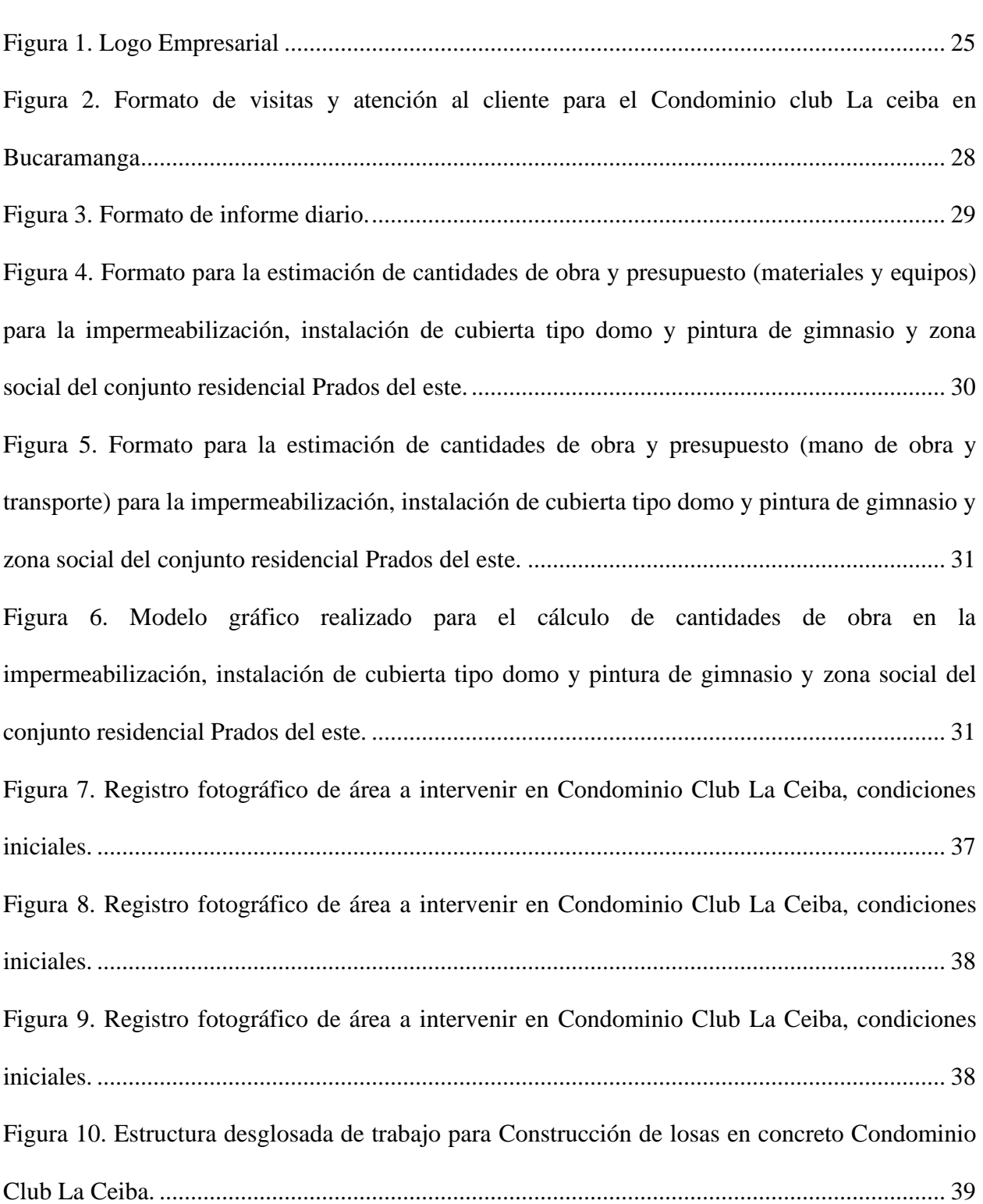

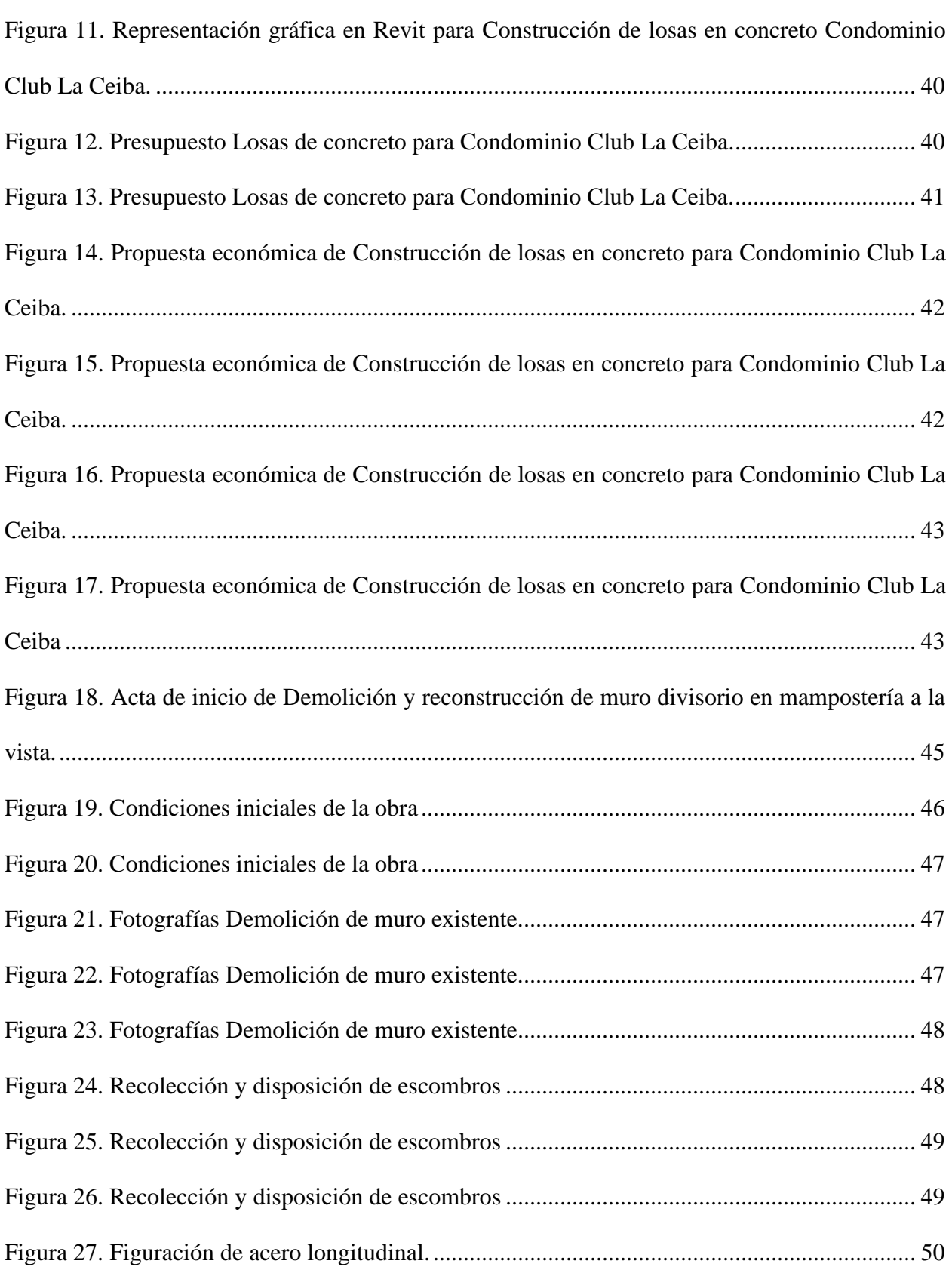

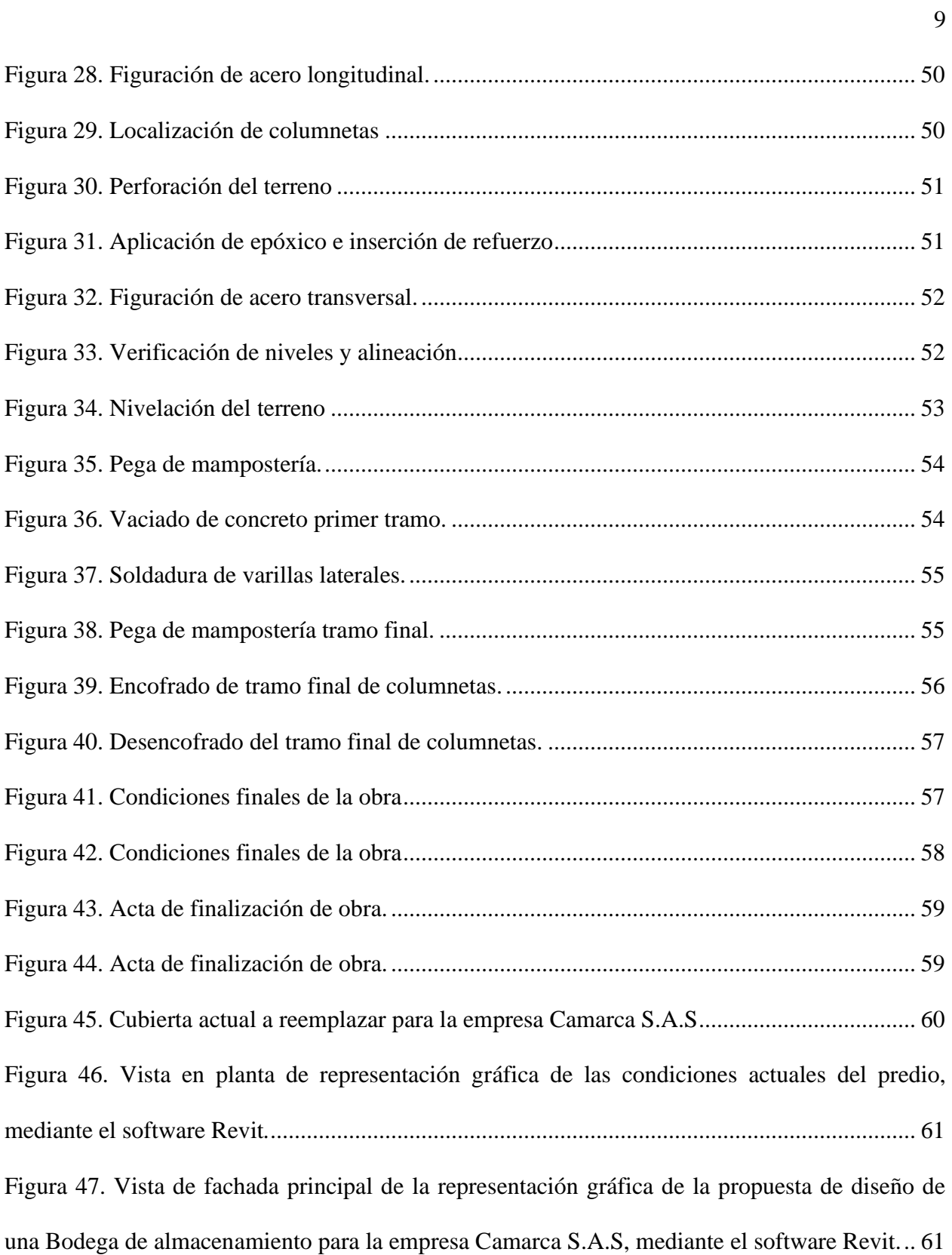

[Figura 48. Vista de fachada posterior de la representación gráfica de la propuesta de diseño de](#page-61-0)  una Bodega de almacenamiento [para la empresa Camarca S.A.S, mediante el software Revit...](#page-61-0) 62 [Figura 49. Corte transversal de la representación gráfica de la propuesta de diseño de una Bodega](#page-61-1)  de almacenamiento para la empresa [Camarca S.A.S, mediante el software Revit.......................](#page-61-1) 62 [Figura 50. Renderización de fachada principal de la propuesta de diseño de una Bodega de](#page-62-0)  [almacenamiento para la empresa Camarca S.A.S, mediante el software Revit............................](#page-62-0) 63 [Figura 51. Renderización del interior de la propuesta de diseño de una Bodega de](#page-62-1)  [almacenamiento para la empresa Camarca S.A.S, mediante el software Revit............................](#page-62-1) 63 [Figura 52. Renderización de fachada posterior de la propuesta de diseño de una Bodega de](#page-63-2)  [almacenamiento para la empresa Camarca S.A.S, mediante el software Revit............................](#page-63-2) 64

## **Lista de Apéndices**

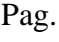

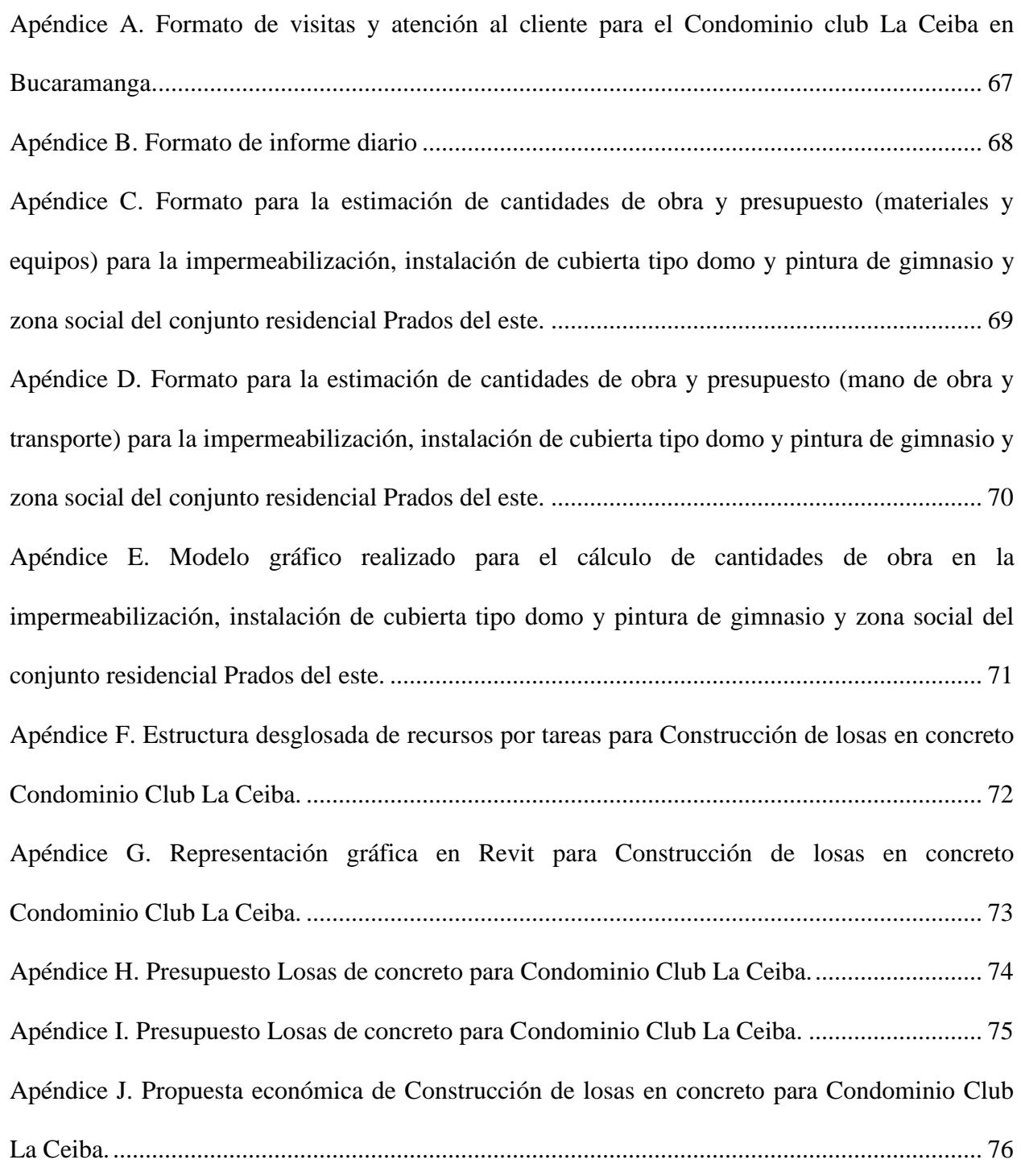

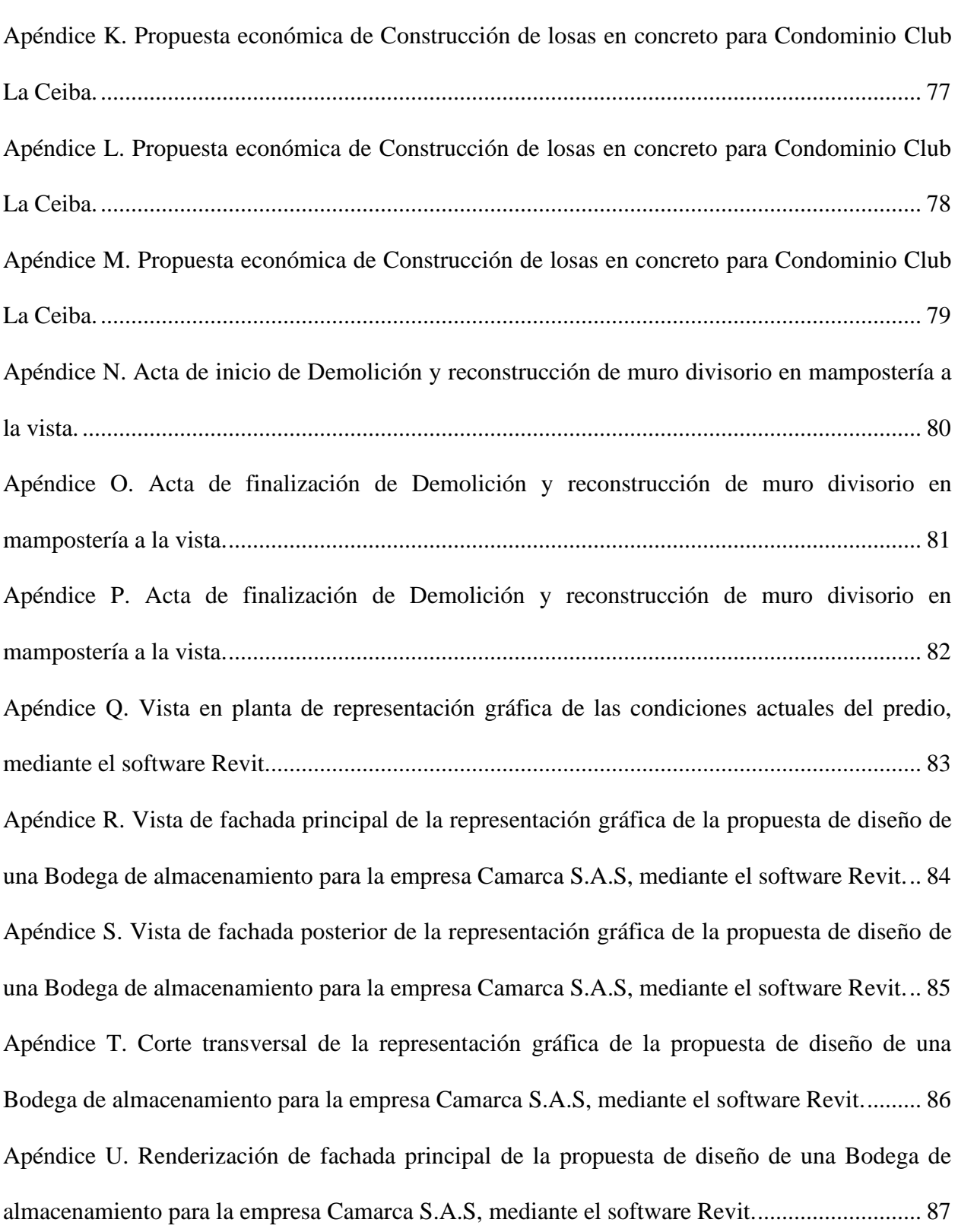

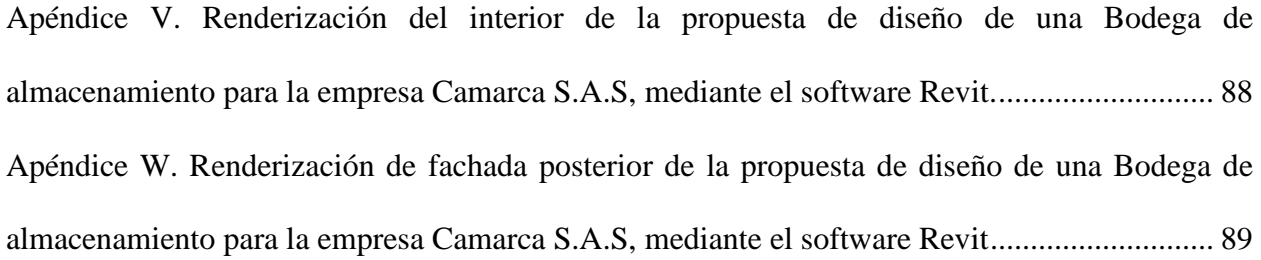

### **Resumen**

**Título:** Práctica Empresarial como Auxiliar de Ingeniería en la Empresa Uriel Hernández Ingeniería Civil S.A.S. \*

**Autor:** Sergio Andrés Castellanos Martínez\*\*

**Palabras Clave:** Presupuesto, Cantidades de obra, Propuesta económica, Construcción, Remodelación, Proyectos, Diseño arquitectónico, obra civil.

**Descripción:** El presente documento es una descripción de las actividades ejecutadas durante la práctica empresarial en la empresa Uriel Hernández ingeniería civil S.A.S. Se evidenciarán los trabajos realizados como auxiliar de ingeniería civil durante un periodo de cuatro (4) meses a cargo del cálculo de cantidades de obra, presupuestos, propuestas de diseño arquitectónico, visitas técnicas, acompañamiento y seguimiento rutinario en algunos de los proyectos de construcción y remodelación desarrollados por la empresa.

Se hará una descripción detallada de 3 proyectos en los que se tuvo participación, con el fin de enseñar la metodología de trabajo llevada a cabo por la empresa durante la planeación y/o ejecución de cada una de las obras solicitadas ante la empresa, dichos proyectos ayudarán a corroborar el cumplimiento de los objetivos planteados para esta modalidad de trabajo de grado.

El articulo tendrá una introducción, continuará con la descripción de los objetivos, seguido de una breve descripción de la empresa, posteriormente se presentará un marco de referencias y a continuación se presentará la metodología, un breve análisis de la práctica y las conclusiones.

De esta manera se pretende dar a conocer de manera clara y precisa la experiencia como practicante brindando apoyo en diferentes áreas de la ingeniería civil.

<sup>\*</sup> Trabajo de Grado

<sup>\*\*</sup> Facultad de Ingenierías Físico Mecánicas. Escuela de Ingeniería Civil. Director: Álvaro Viviescas Jaimes. Ingeniero Civil-PhD. Codirector: Angélica Corzo Hernández. Ingeniera Civil-PhD

#### **Abstract**

**Title:** Business Practice as an Engineering Assistant in the company Uriel Hernández Engineering Civil S.A.S<sup>\*</sup>

**Author:** Sergio Andrés Castellanos Martínez\*\*

**Key Words:** Budget, material quantities, arquitectural design, Construction, Remodeling, Projects, Civil work.

**Description:** This document is a description of the activities performed during the business practice in the company Uriel Hernández Ingeniería Civil S.A.S. it will be evidenced the work carried out as a civil engineering assistant during the four (4) month period in charge of material quantities and budget calculation, architectural design proposals, technical visits, accompaniment and routine monitoring in some remodeling and construction projects developed by the company. A detailed description will be made of 3 projects in which there was participation, in order to teach the work methodology carried out by the company during the planning and / or execution of each of the works requested from the company, said projects They will help to corroborate the fulfillment of the objectives set for this type of degree work.

The article will have an introduction, it will continue with the description of the objectives, followed by a brief description of the company, later a reference framework will be presented and then the methodology, a brief analysis of the practice and the conclusions will be presented. In this way, it is intended to make known clearly and precisely the experience as a practitioner providing support in different areas of civil engineering.

<sup>\*</sup> Degree Work

<sup>\*\*</sup> Mechanical Physicist Faculty of Engineering. Civil Engineering School. Head Teacher: Álvaro Viviescas Jaimes. Civil Engineer-PhD. Codirector: Angélica Corzo Hernández. Civil Engineer-PhD

#### **Introducción**

<span id="page-15-0"></span>La posibilidad de realizar una práctica empresarial brindada por la Universidad Industrial de Santander en su programa de ingeniería civil mediante el convenio establecido con la empresa Uriel Hernández Ingeniería Civil S.A.S es una experiencia muy benéfica para el estudiante, esto se debe a que durante su periodo como practicante deberá enfrentarse diariamente a problemáticas reales donde será puesta a prueba la claridad de conceptos básicos que haya adquirido durante su pregrado y su capacidad para la solución de problemas. La metodología de practica empresarial como proyecto de grado es el primer choque del estudiante con el mundo laboral y puede ser fundamental para tomar una decisión respecto a la realización de un postgrado ya que podrá visualizar claramente algunas de las aplicaciones de la ingeniería civil y con base en esto aclarar cualquier duda existente e inclinarse por la especialidad que sea de su preferencia. A continuación, se presentarán los trabajos ejecutados como auxiliar de ingeniería en la empresa mencionada, con el fin de demostrar la experiencia adquirida durante el periodo de práctica.

## **1. Objetivos**

## <span id="page-16-1"></span><span id="page-16-0"></span>**1.1 Objetivo General**

Realizar la práctica empresarial brindando apoyo técnico como auxiliar de ingeniería en la empresa Uriel Hernández ingeniería Civil S.A.S.

## <span id="page-16-2"></span>**1.2 Objetivos Específicos**

- Brindar apoyo en la supervisión de los contratos de obra civil que se encuentren en planeación y/o ejecución por la empresa Uriel Hernandez ingeniería Civil S.A.S.
- Apoyar en la presupuestación de los diferentes proyectos de construcción y/o restauración desarrollados por la empresa Uriel Hernandez ingeniería Civil S.A.S.
- Realizar modelos 2D y 3D utilizando softwares para renderización y dibujo de planos tales como AutoCad y Revit que puedan ayudar en la planeación y ejecución de los diferentes proyectos de la empresa Uriel Hernandez ingeniería Civil S.A.S.

### <span id="page-17-1"></span>**2. Marco Referencial**

## <span id="page-17-0"></span>**2.1 Tipos de construcción**

## <span id="page-17-2"></span>*2.1.1 Construcción habitacional*

Cualquier tipo de construcción con fines residenciales. "comprende la construcción de viviendas unifamiliares o conjuntos habitacionales como casas aisladas y edificios en altura" (Solminihac T, 2011, P.21).

## <span id="page-17-3"></span>*2.1.2 Construcción no habitacional*

Como su nombre lo indica se trata de cualquier construcción con un uso diferente al residencial. "… tales como: hospitales, oficinas, escuelas, establecimientos comerciales, estacionamientos, iglesias, etc., en forma de edificios de baja o gran altura." (Solminihac T, 2011, P.22).

## <span id="page-17-4"></span>*2.1.3 Construcción industrial*

Referente a construcciones con fines netamente del área industrial. "comprende obras relacionadas con el montaje de equipos e instalaciones de plantas procesadoras industriales, bodegas de almacenamiento, etc." (Solminihac T, 2011, P.22).

#### <span id="page-17-5"></span>*2.1.4 Obras civiles*

Las obras civiles son construcciones a gran escala generalmente para brindar un servicio público. "Obras de ingeniería tales como puertos, construcciones marítimas (plataformas, cañerías submarinas, etc.), puentes, caminos, carreteras, túneles, represas, aeropuertos, obras de riego, gaseoductos, oleoductos, etc." (Solminihac T, 2011, P.23).

Adicionalmente, están las obras de especialidades, las obras de conservación y las obras de reparación. Las primeras revisten gran importancia en el sector y entre ellas se destacan las instalaciones eléctricas, sanitarias, aguas lluvias, climatización, ascensores, sistemas de

seguridad, comunicaciones, terminaciones (pintura, ventanas, etc.) entre otras. En cuanto a las segundas, se refiere fundamentalmente a aquellas necesarias para alcanzar la vida útil proyectada de una estructura. (Solminihac T, 2011, P.24).

Esto demuestra el gran alcance que la ingeniería civil posee y lo importante que puede ser para un estudiante la oportunidad de realizar una práctica empresarial que le permita conocer de forma directa dichas opciones y de esta manera decidir que opción es la más acertada para su carrera profesional.

## <span id="page-18-0"></span>**2.2 Procedimiento de diseño y construcción de edificaciones según NSR-10.**

Cualquier proyecto de construcción que se desee realizar debe cumplir los lineamientos establecidos por el reglamento colombiano de construcción sismo resistente conocido como NSR-10, esta guía asegura la correcta ejecución de las actividades contempladas en el proceso constructivo de la obra, garantizando la seguridad de todo el personal del proyecto, que ésta cumpla a cabalidad con el uso para el que fue construido y que ante la presencia de un evento sísmico importante, la edificación tenga una respuesta adecuada para no afectar la seguridad de la población.

## <span id="page-18-1"></span>*2.2.1 Estudios geotécnicos*

El primer paso es realizar una exploración del subsuelo en el área a intervenir y sus alrededores buscando la posible existencia de movimientos del suelo, la estratificación del terreno y a su vez valorar si se trata de suelo competente o si se debe realizar algún tipo de mejoramiento. Para esto se realizan diferentes ensayos de laboratorio contemplados en el título H. Una vez obtenidos los resultados de dichos ensayos, el ingeniero geotecnista debe realizar un informe relacionando los resultados de los ensayos con la exploración y dar las recomendaciones pertinentes que puedan influir en el diseño de la cimentación y las estructuras de contención

necesarias. Dicho reporte debe indicar asentamientos esperados y su variabilidad en el tiempo, además de las medidas a tomar para no causar afectaciones en las construcciones aledañas 2 .

## <span id="page-19-0"></span>*2.2.2 Diseño Arquitectónico*

"La arquitectura, conocida por muchos como el arte y la ciencia de proyectar y construir espacios habitables para el hombre" (Martínez Osorio, 2013).

La propuesta arquitectónica debe cumplir con los lineamientos descritos en la reglamentación urbana vigente y los títulos J y K del reglamento colombiano de construcción sismo resistente, también debe especificar los usos de cada parte de la edificación clasificados en el capítulo A.2, el tipo de los elementos no estructurales y su grado de desempeño según el capítulo  $A.9<sup>3</sup>$ .

## <span id="page-19-1"></span>*2.2.3 Diseño Estructural*

El proyecto en construcción debe presentar una estructura con una resistencia adecuada para soportar satisfactoriamente las cargas mínimas de diseño presentadas en el reglamento colombiano de construcción sismo resistente y una rigidez que permita limitar las deformaciones que se presenten en los elementos estructurales sometidos a las cargas de servicio garantizando así el adecuado funcionamiento de la edificación<sup>4</sup>.

<sup>2</sup> Reglamento colombiano de construcción sismo resistente (NSR-10), Título A: *Requisitos generales de diseño y construcción sismo resistente*, sección A.1.3.2.

<sup>3</sup> Reglamento colombiano de construcción sismo resistente (NSR-10), Título A: *Requisitos generales de diseño y construcción sismo resistente*, sección A.1.3.3.

<sup>4</sup> Reglamento colombiano de construcción sismo resistente (NSR-10), Título A: *Requisitos generales de diseño y construcción sismo resistente*, sección A.1.3.4.

Las cargas de servicio son fuerzas u otras solicitaciones que actúan sobre el sistema estructural provenientes del peso propio de todos sus elementos, los ocupantes y sus pertenencias, efectos ambientales, asentamientos diferenciales, y restricción de cambios direccionales<sup>4</sup>.

## <span id="page-20-0"></span>*2.2.4 Diseño de la cimentación*

"Toda construcción diseñada sobre el suelo debe estar sostenida por un elemento de enlace denominado cimentación. La cimentación es la parte de un sistema diseñado que se encarga de transmitir al suelo o roca subyacente las cargas soportadas por la cimentación y su peso propio." (Bowles, 1997).

El diseño estructural de los cimientos de la estructura se realiza a partir de las combinaciones de solicitaciones enunciadas en el paso 11 de A.1.3.4, los elementos estructurales de la cimentación seguirán los requisitos propios del material estructural y del título H del reglamento. Adicionalmente al diseño de los elementos estructurales de la cimentación se deben tener en cuenta los esfuerzos generados sobre el suelo, se emplearán las combinaciones de carga para el método de esfuerzos de trabajo de la sección B.2.3 del reglamento, se evaluarán los efectos de la estructura y del sismo sobre el suelo de acuerdo con los requisitos establecidos en el título H del reglamento<sup>5</sup>.

<sup>4</sup> Reglamento colombiano de construcción sismo resistente (NSR-10), Título A: *Requisitos generales de diseño y construcción sismo resistente*, sección B.2.1.1.

<sup>5</sup> Reglamento colombiano de construcción sismo resistente (NSR-10), Título A: *Requisitos generales de diseño y construcción sismo resistente*, sección A.1.3.5.

#### <span id="page-21-0"></span>*2.2.5 Diseño sísmico de los elementos no estructurales*

Los elementos no estructurales, son aquellos que no presentan un diseño específico para resistir y transmitir las cargas de servicio de una edificación, por lo tanto, pueden ser gravemente afectados.

Los elementos no estructurales deben cumplir con el grado de desempeño superior, bueno o bajo definido en el Capítulo A.9, su diseño debe ser realizado por profesionales facultados para este fin de acuerdo con los artículos 26 y 29 de la Ley 400 de 1997y siguiendo los requisitos del Capítulo A.9. El constructor quien suscribe la licencia de construcción debe recopilar los diseños de los diferentes elementos que se acojan a lo permitido en la sección A.1.5.1.2, para ser presentados en una sola memoria ante la curaduría u oficina encargada de tramitar, estudiar y expedir las licencias de construcción. Los diferentes diseños deben ser firmados por el constructor quien suscribe la licencia, haciéndose responsable de que los elementos no estructurales se construirán de acuerdo con lo diseñado y cumpliendo el grado de desempeño especificado<sup>6</sup>.

## <span id="page-21-1"></span>*2.2.6 Revisión de los diseños Para obtener la licencia de construcción:*

Todos los diseños, estudios y las memorias realizadas deben ser revisadas en la curaduría o en cualquier oficina encargada de estudiar, tramitar y expedir licencias de construcción, dichos revisores deben tener las cualidades establecidas por la Ley 400 de 1997<sup>7</sup>.

<sup>6</sup> Reglamento colombiano de construcción sismo resistente (NSR-10), Título A: *Requisitos generales de diseño y construcción sismo resistente*, sección A.1.3.6.

<sup>7</sup> Reglamento colombiano de construcción sismo resistente (NSR-10), Título A: *Requisitos generales de diseño y construcción sismo resistente*, sección A.1.3.7.

### <span id="page-22-0"></span>*2.2.7 Construcción:*

La construcción de la edificación con sus elementos estructurales y no estructurales se realizará teniendo en cuenta los requisitos propios de los materiales y el grado de disipación de energía de su diseño. Se deben cumplir los requisitos dados por el reglamento para cada material estructural y seguir las especificaciones dadas por los diseñadores. La construcción será dirigida por un ingeniero civil, arquitecto o ingeniero mecánico para el caso de estructuras metálicas o prefabricadas<sup>8</sup>.

## <span id="page-22-1"></span>*2.2.8 Supervisión técnica:*

La construcción de estructuras de edificaciones o unidades constructivas con un área construida mayor a 3000 m2, sin importar su uso, deben ser sometidas a una supervisión técnica.

El supervisor técnico debe ser un profesional, ingeniero civil o arquitecto que cumpla con las cualidades exigidas en el capítulo V del título VI de la Ley 400 de 1997. El alcance de las labores que debe realizar el supervisor técnico está establecido en el Título I del reglamento colombiano de construcción sismo resistente<sup>9</sup>.

## <span id="page-22-2"></span>**2.3 Costos de construcción:**

"Son los que están relacionados con el proceso productivo y constructivo general de los proyectos de construcción, y donde se ven involucrados los costos de mano de obra, materiales, herramientas, equipos, subcontratos de ejecución de actividades del proyecto, costos comerciales, honorarios profesionales y pago de salarios, entre otros" (Pérez, 2014, P.19).

<sup>8</sup> Reglamento colombiano de construcción sismo resistente (NSR-10), Título A: *Requisitos generales de diseño y construcción sismo resistente*, sección A.1.3.8.

<sup>9</sup> Reglamento colombiano de construcción sismo resistente (NSR-10), Título A: *Requisitos generales de diseño y construcción sismo resistente*, sección A.1.3.9.

### <span id="page-23-0"></span>**2.4 Presupuestos de construcción:**

"El objetivo general del presupuesto de construcción es definir, con la mayor precisión posible y de manera oportuna, el valor que tendrá la realización de la construcción, estableciendo precios a partir de diseños y especificaciones, y teniendo en cuenta la valoración del mismo con precios actuales que el mercado de la zona donde se desarrollará el proyecto que se ofrece, es decir, la realización de un presupuesto corresponde al estudio detallado de las cantidades necesarias y especificaciones de cada una de las actividades a desarrollar las cuales dependen de recursos como mano de obra, herramientas, equipos, materiales e insumos a los cuales se les debe asociar precios actualizados y reales, los cuales son importantes y necesarios para realizar un análisis inicial del costo del proyecto y llevar la ejecución al término especificado." (Pérez, 2014, P.22).

### **3. Descripción de la empresa**

## <span id="page-23-2"></span><span id="page-23-1"></span>**3.1 Generalidades**

La empresa Uriel Hernández Ingeniería civil S.A.S tiene un amplio portafolio de servicios, ofrece movimientos de tierra, estructuras de contención, estructuras en concreto reforzado, consultorías en diseños arquitectónicos y estructurales, levantamientos topográficos, asesorías e interventorías de obra, Mantenimientos preventivos y correctivos en edificaciones, entre otros. Su fecha de creación es el día 24 de septiembre del 2018 con matrícula 413894 certificada en la cámara de comercio de Bucaramanga. Dirección comercial en Calle 35 # 35–12 Bucaramanga – Santander. El ingeniero Uriel Enrique Hernández Acelas se encuentra posicionado como gerente y representante legal de la empresa.

## <span id="page-24-2"></span>**Figura 1.**

*Logo Empresarial*

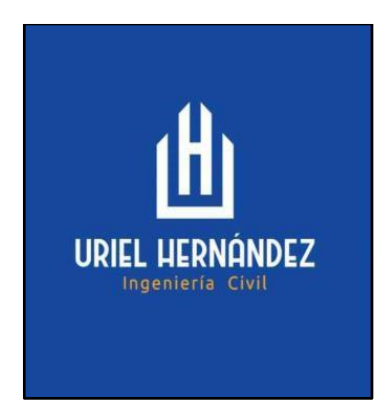

Lema: "Construimos con Calidad"

## <span id="page-24-0"></span>**3.2 Misión**

Desarrollar proyectos en los diversos campos de la ingeniería civil, en los sectores públicos y privados con los más altos estándares de calidad, apoyado con un equipo de profesionales de amplia experiencia comprometidos en la satisfacción de nuestros clientes con soluciones integrales de calidad enmarcados dentro de un mejoramiento continuo y posicionamiento en el mercado obteniendo con ello la satisfacción de todos nuestros clientes.

## <span id="page-24-1"></span>**3.2 Visión**

Nuestra visión es llegar al 2022 siendo la empresa líder en la prestación de servicios de ingeniería civil de excelente calidad en el país, logrando altos índices de cumplimiento y proyectándonos en el ámbito nacional e internacional que garantice la sostenibilidad el mercado.

## <span id="page-25-0"></span>**3.3 Valores**

## <span id="page-25-1"></span>*Responsabilidad:*

Para Uriel Hernández Ingeniería Civil S.A.S la responsabilidad es dar cumplimiento a nuestros clientes y trabajadores que estén en nuestros proyectos en todos los términos.

## <span id="page-25-2"></span>*Calidad:*

Para Uriel Hernández Ingeniería Civil S.A.S la calidad es un estado permanente de pensamiento y acción que se refleja tanto en resultado como en proceso en nuestros proyectos que satisfacen las necesidades de las partes interesadas.

## <span id="page-25-3"></span>*Efectividad:*

Para Uriel Hernández Ingeniería Civil S.A.S La efectividad es la capacidad de lograr el resultado esperado por la compañía y el cliente en términos de Alcance, Tiempo y Presupuesto.

## <span id="page-25-4"></span>**3.4 Política de calidad**

La aplicación de la política de calidad en todos los aspectos de nuestro trabajo garantizara la continuidad de la empresa, su expansión y el proceso de nuestros proveedores, por eso buscamos la excelencia de nuestros servicios, basándonos en los requisitos de la norma **ISO 9001-2008** y el cumplimiento de los objetivos de calidad mediante la mejora continua.

## **4. Metodología**

<span id="page-25-5"></span>A continuación, se describirán las principales actividades realizadas durante el periodo de práctica empresarial.

### <span id="page-26-0"></span>**4.1 Identificación de oportunidades**

Conforme se solicitaban los servicios ofrecidos por la empresa, se elaboraba un listado de visitas técnicas a realizar en el transcurso del mes con el fin de ejecutar los trabajos deseados por los clientes.

## <span id="page-26-1"></span>**4.2 Visitas técnicas**

Una vez listadas las solicitudes de los clientes se procedía con la respectiva visita técnica con el fin de conocer el área a intervenir, realizar el respectivo registro fotográfico, toma de medidas, conocer las necesidades del cliente y realizar un primer análisis de las posibles soluciones a proponer. Todo lo anterior era logrado mediante la asistencia de un ingeniero civil, un técnico, oficial o maestro de obra según fuese requerido y el practicante, siempre garantizando el estricto cumplimiento de los protocolos de bioseguridad.

Para el registro de dimensiones y comentarios de relevancia, la empresa maneja un Formato tipo en el cual se realizaban todas las anotaciones que contribuyeran a un adecuado desarrollo de la propuesta económica a presentar.

## <span id="page-27-1"></span>**Figura 2.**

*Formato de visitas y atención al cliente para el Condominio club La ceiba en Bucaramanga*

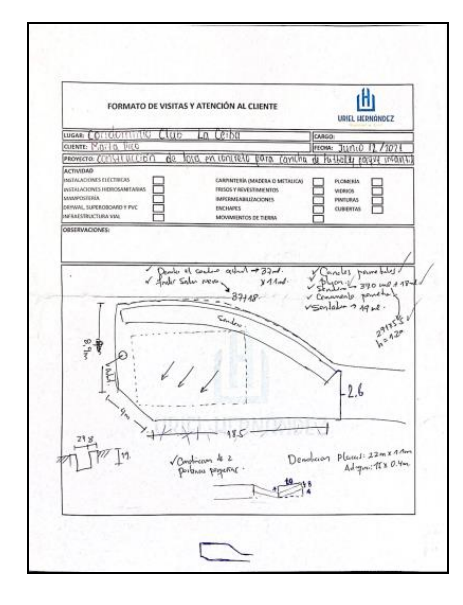

Nota: Ver Apéndice A

## <span id="page-27-0"></span>**4.3 Propuesta económica**

Después de realizada la visita, se reunían el tutor por parte de la empresa y el practicante con el fin de orientar al estudiante en las actividades a ejecutar y de esta manera elaborar una propuesta económica acertada. El auxiliar de ingeniería debía llenar un formato de informe diario en el cual especificaba su avance hasta la finalización de la jornada laboral y de esta manera el tutor diariamente hacia una revisión del progreso de la propuesta.

La propuesta económica a presentar requeriría o no una representación gráfica dependiendo de la necesidad del cliente.

### <span id="page-28-1"></span>**Figura 3.**

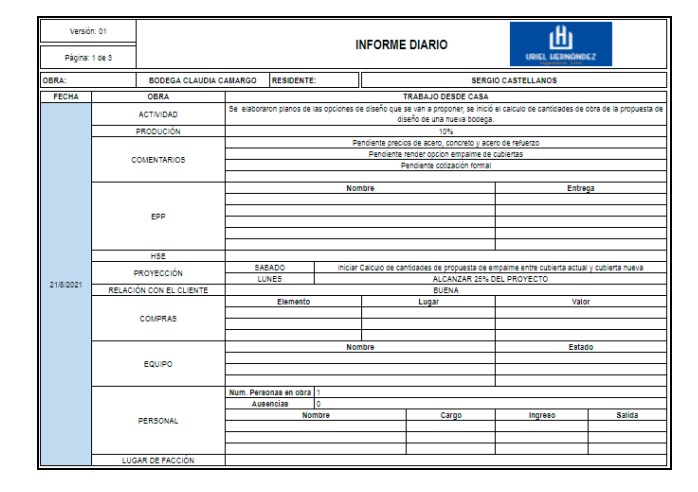

*Formato de informe diario.*

Nota: Ver Apéndice B

## <span id="page-28-0"></span>*4.3.1 Calculo de cantidades de obra y estimación del presupuesto*

Para el cálculo de cantidades de obra y la estimación del presupuesto se utilizaba un formato de hoja de cálculo en Excel establecido por la empresa. Teniendo en cuenta la información recopilada durante la visita, se realizaba un modelo de representación 2D o 3D en el cual se plasmarían las medidas tomadas en campo y de esta manera se puede tener un control de las soluciones a presentar.

Tener un buen modelo gráfico facilita el cálculo de cantidades de obra ya que otorga una mayor precisión a la hora de comprobar distancias, calcular áreas, volúmenes e incluso permite actualizar constantemente el modelo hasta tener una propuesta viable y de esta manera obtener la cantidad de materiales más acertada para cada proyecto. Una vez establecidas la mano de obra y el transporte necesarios para la ejecución de la obra, se cotizarían las cantidades obtenidas con los diferentes proveedores de la empresa.

Para la realización de este presupuesto, se tenía la supervisión del tutor de la empresa junto con las especificaciones de especialistas en ingeniería estructural, geotecnia, ingeniería eléctrica y cualquier otra persona o entidad con la experiencia necesaria para participar en la ejecución del proyecto.

## <span id="page-29-0"></span>**Figura 4.**

*Formato para la estimación de cantidades de obra y presupuesto (materiales y equipos) para la impermeabilización, instalación de cubierta tipo domo y pintura de gimnasio y zona social del conjunto residencial Prados del este.*

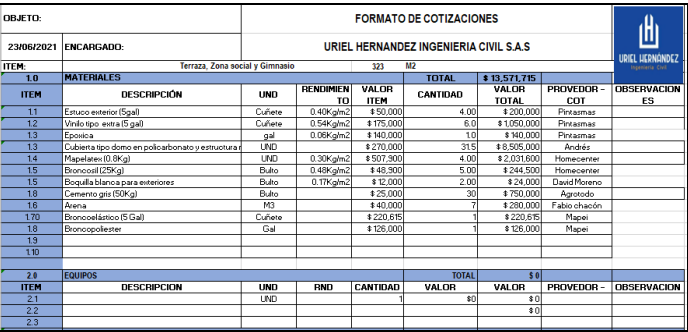

Nota: Ver Apéndice C.

## <span id="page-30-0"></span>**Figura 5.**

*Formato para la estimación de cantidades de obra y presupuesto (mano de obra y transporte) para la impermeabilización, instalación de cubierta tipo domo y pintura de gimnasio y zona social del conjunto residencial Prados del este.*

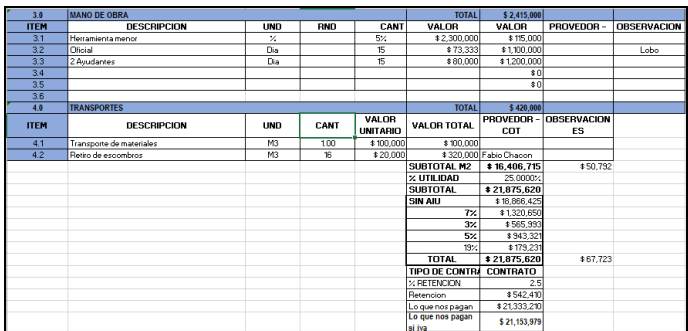

Nota: Ver Apéndice D.

## <span id="page-30-1"></span>**Figura 6.**

*Modelo gráfico realizado para el cálculo de cantidades de obra en la impermeabilización, instalación de cubierta tipo domo y pintura de gimnasio y zona social del conjunto residencial Prados del este.*

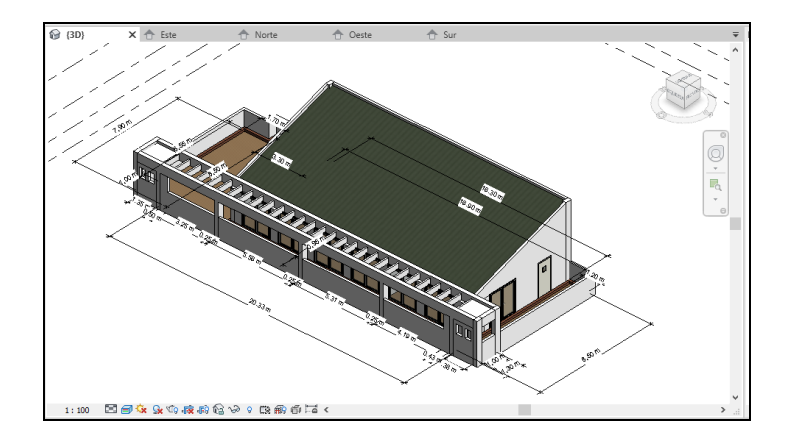

Nota: Ver Apéndice E.

### <span id="page-31-0"></span>*4.3.2 Representación gráfica del proyecto*

Con el fin de brindarle una visualización muy aproximada al cliente del resultado final del proyecto se elabora una representación gráfica mediante softwares especializados en el dibujo de modelos 3D y renderización como son Revit y Enscape, de esta manera el cliente tiene una mayor facilidad para personalizar el proyecto dependiendo de sus necesidades y la empresa puede evaluar la viabilidad de sus peticiones.

## <span id="page-31-1"></span>*4.3.3 Documento de presentación de la propuesta*

Una vez completados los numerales anteriormente mencionados, se procede con la elaboración del documento de presentación de la propuesta económica, este documento se hace en formato Word o con una presentación en Power Point dependiendo de la complejidad del proyecto, dicho documento será explicado con más detalle en el numeral 5.1.4 de este documento.

## <span id="page-31-2"></span>**4.4 Seguimiento y control de obra**

Siempre que el cliente diera el visto bueno a la propuesta económica presentada y se acordara su ejecución, se otorgaba un seguimiento y control diario con el fin de que se realizaran correctamente todas las actividades del proyecto y así garantizar la satisfacción del cliente al finalizar la obra.

### <span id="page-31-3"></span>*4.4.1 Acta de inicio de obra*

Todo proyecto era iniciado una vez fuera firmada el acta de inicio, dicha acta registraba el objeto de las labores contratadas, la localización del proyecto a ejecutar, el valor total de la obra, el plazo de entrega, la fecha de inicio, el contratista, el contratante y las firmas de sus representantes legales.

### <span id="page-32-0"></span>*4.4.2 Acta de finalización de obra*

Para dar por finalizada una obra se debía firmar el acta de finalización, este documento plasmaba nuevamente el objeto de las labores contratadas, su alcance y valor contratado, la localización, el plazo de entrega, la fecha de inicio y fecha de finalización, el contratista, el contratante, una sección de observaciones en el caso de que la entidad contratante no quedara satisfecha con la entrega del proyecto y que de esta manera la empresa contratista pudiese efectuar las correcciones necesarias para lograr aprobación del cliente.

## <span id="page-32-1"></span>*4.4.3 Informe Final de obra*

Una vez finalizada y recibida la obra, se procedía con la realización de un informe donde se recopilaba todo el registro de avance de obra desde la primera actividad hasta la última, esto con el fin de evidenciar que todos los trabajos contratados fueron ejecutados. Se registran la fecha de inicio y de finalización de labores, el registro fotográfico de cada una de las actividades ejecutadas y las condiciones iniciales y finales del proyecto.

## <span id="page-32-2"></span>*4.4.4 Cuadro de gastos y cuadro de Nomina*

Para llevar un control de gastos y del personal de la obra, se registraban en una hoja de cálculo de Excel todos los gastos diarios del proyecto donde se debía especificar la fecha, el tipo de gasto (materiales, mano de obra, transporte, equipos, otros), el proveedor, el valor unitario, la cantidad, el valor total, si aplicaba o no el IVA y el método de pago efectuado.

El cuadro de Nómina por su parte llevaba el control de asistencia del personal de la obra para tener un conteo de los días trabajados y a su vez conocer si se requirieron horas extra de algún trabajador.

#### **5. Proyectos**

<span id="page-33-0"></span>Durante los 4 meses de práctica empresarial, se apoyó en la elaboración de múltiples propuestas económicas y de diseño arquitectónico mediante softwares de representación 3D y renderización. Además, se realizó el control y seguimiento de un proyecto ejecutado. A continuación, se presentan algunas propuestas y el proyecto ejecutado:

## <span id="page-33-1"></span>**Proyecto: Fachada Edificio Bucaral.**

El proyecto mencionado se divide en dos propuestas económicas, en una se solicitaba la demolición y reemplazo por graniplast, de la fachaleta existente en la fachada posterior del edificio. En la segunda propuesta se contempla el mantenimiento de la fachaleta y el reemplazo de la afectada.

<span id="page-33-2"></span>**Proyecto: Construcción de losa en concreto para la cancha de futbol y el parque de juegos infantiles del Condominio Club La Ceiba.**

En este proyecto, el cliente solicitó la construcción de dos losas de concreto con el fin de cambiar el terreno de la cancha y del parque infantil a gramilla sintética, por lo tanto, se solicitaba la estructura en concreto como base para el material.

# <span id="page-33-3"></span>**Proyecto: Impermeabilización y pintura del gimnasio y la zona social del edificio Prados del Este.**

Nuevamente para esta solicitud se requirieron dos propuestas económicas, una donde se contemplaba la instalación de una cubierta tipo domo en policarbonato adicional a las labores de impermeabilización y pintura, y otra donde no se contemplaba la cubierta.

# <span id="page-34-0"></span>**Proyecto: Construcción de piso para patio de los apartamentos de la iglesia presbiteriana Torre Fuerte.**

Para este proyecto se requería la demolición del piso existente y la construcción de un nuevo piso en baldosa de gress para todo el perímetro de los apartamentos.

# <span id="page-34-1"></span>**Proyecto: Propuesta de diseño para construcción de bodega de almacenamiento para la empresa Camarca S.A.S.**

En este proyecto se presentó ante el representante de la empresa la propuesta económica y de diseño de la bodega solicitada. La propuesta económica y el diseño se realizaron siempre bajo la dirección de un ingeniero estructural experimentado y del tutor de la empresa con el fin de que el estudiante tuviera un acercamiento al diseño estructural de un proyecto de tales dimensiones y que desarrollara su habilidad para presentar ante un cliente de forma profesional la propuesta elaborada.

## <span id="page-34-2"></span>**Proyecto: Propuesta arquitectónica Ecodisel Colombia S.A.**

Mediante un software de representación gráfica y renderización, se realizó la propuesta arquitectónica para la construcción de un nuevo edificio y remodelación del edificio antiguo en las instalaciones de la empresa Ecodisel Colombia S.A en Barrancabermeja. La propuesta fue desarrollada teniendo en cuenta los requerimientos de la empresa respecto a la capacidad y distribución de espacios para cada nivel.

# <span id="page-34-3"></span>**Proyecto: Demolición y reconstrucción de muro divisorio en mampostería a la vista, en las instalaciones de la empresa Fiberglass Isover.**

Para este proyecto el estudiante tuvo que brindar control y seguimiento de las labores ejecutadas en la empresa anteriormente mencionada, ubicada en girón, Santander. Se apoyó en la realización de actas de inicio y finalización de obra, cálculo de cantidades de obra y presupuesto,

pedido de materiales, registro fotográfico diario de avance de obra e informe final de obra, realización de cuadro de control de gastos y cuadro de nómina del proyecto.

Durante el periodo como practicante se brindó apoyo en 16 proyectos de los cuales los mencionados anteriormente fueron en los que mayor participación tuvo se tuvo como auxiliar en ingeniería civil.

# <span id="page-35-0"></span>**5.1 Proyecto: Construcción de losa en concreto para la cancha de futbol y el parque de juegos infantiles del Condominio Club La Ceiba.**

## <span id="page-35-1"></span>*5.1.1 Visita de técnica de obra.*

El conjunto residencial Condominio Club La Ceiba programo una visita para informar los requerimientos de la obra y el alcance de esta. Bajo el estricto cumplimiento de los protocolos de bioseguridad, asistieron a la visita un profesional en ingeniería civil acompañado del practicante. Durante la visita se tomaron las dimensiones y se plasmaron en el formato de visitas enseñado anteriormente (**Figura 2**). A continuación, se mostrará el registro fotográfico del área a intervenir:
### **Figura 7.**

*Registro fotográfico de área a intervenir en Condominio Club La Ceiba, condiciones iniciales.*

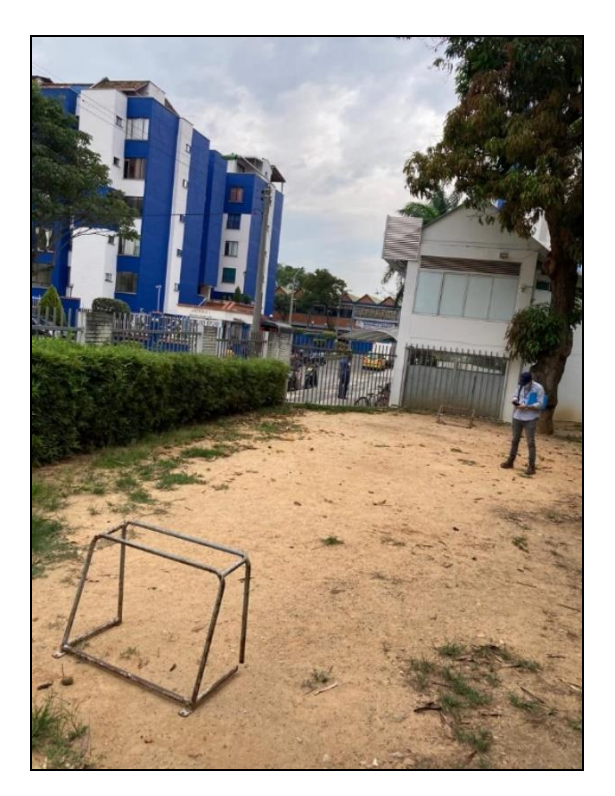

### **Figura 8.**

*Registro fotográfico de área a intervenir en Condominio Club La Ceiba, condiciones iniciales.*

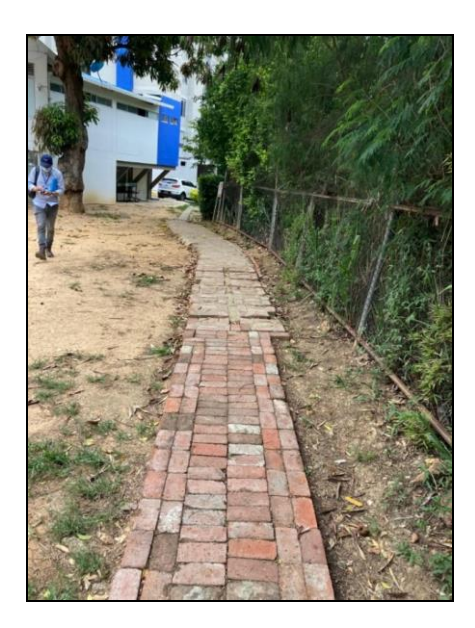

### **Figura 9.**

*Registro fotográfico de área a intervenir en Condominio Club La Ceiba, condiciones iniciales.*

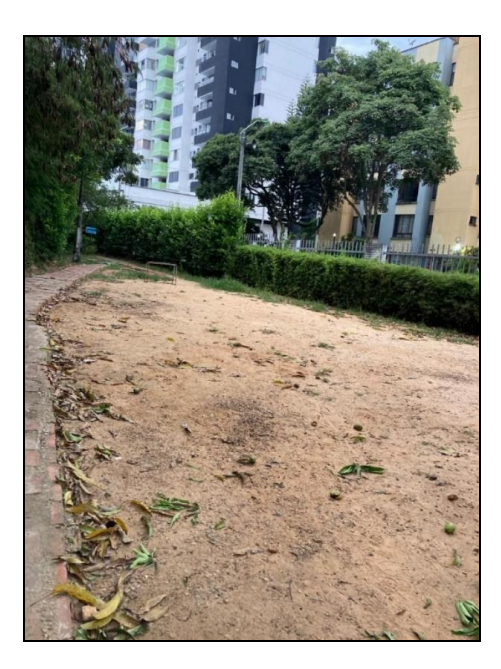

#### *5.1.2 Cálculo de cantidades de obra*

Finalizada la visita y teniendo toda la información necesaria, se procede con el cálculo de cantidades de obra. Para esto se realizó un dibujo en formato DWG con las dimensiones registradas durante la visita, el cual posteriormente se traslada a Revit donde se puede ver la representación gráfica en 3D, de esta manera se hacía mucho más fácil la visualización y edición de la propuesta para la proposición de soluciones. Adicionalmente se realiza una EDT (estructura desglosada de trabajo) del proyecto con el fin de esclarecer las actividades a ejecutar y así definir que recursos utilizar.

Las cantidades de obra del proyecto se calculan teniendo en cuenta el área a intervenir, las actividades que se deben ejecutar, la unidad de medida en la que se deba cuantificar cada tarea, los equipos, herramientas, personal necesario para llevar a cabo la obra, el transporte de material y de escombros a retirar.

#### **Figura 10.**

*Estructura desglosada de trabajo para Construcción de losas en concreto Condominio Club La Ceiba.*

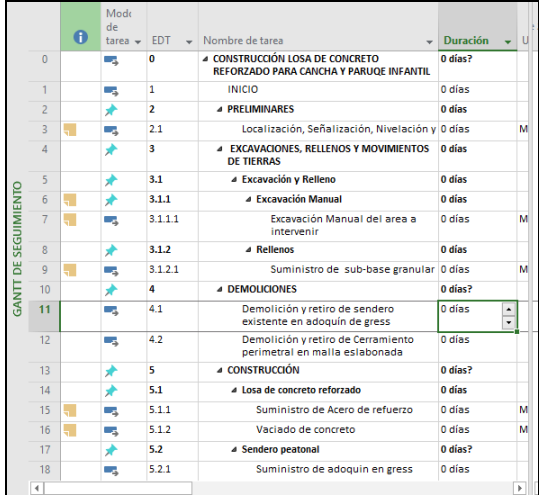

#### Nota: Ver Apéndice F.

#### **Figura 11.**

*Representación gráfica en Revit para Construcción de losas en concreto Condominio Club La Ceiba.*

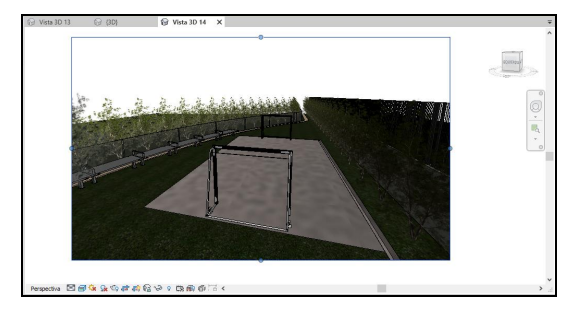

Nota: Ver Apéndice G.

#### *5.1.3 Estimación del presupuesto*

Teniendo claras las cantidades de obra y asumiendo un plazo de ejecución del proyecto basado en construcciones con requerimientos similares en el historial de proyectos de la empresa, se contactan a los diferentes proveedores para conocer los valores unitarios y rendimientos de los materiales, equipos, mano de obra y transporte requeridos para el proyecto en cuestión.

#### **Figura 12.**

*Presupuesto Losas de concreto para Condominio Club La Ceiba.*

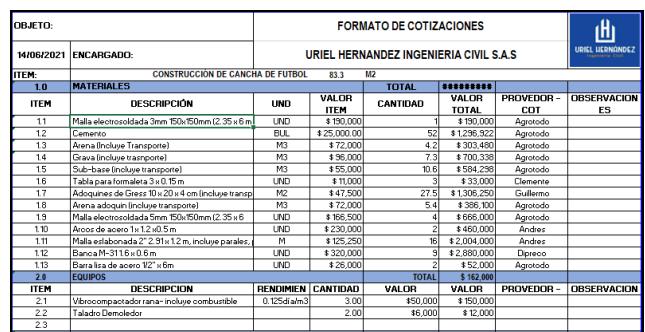

Nota: Ver Apéndice H

#### **Figura 13.**

*Presupuesto Losas de concreto para Condominio Club La Ceiba.*

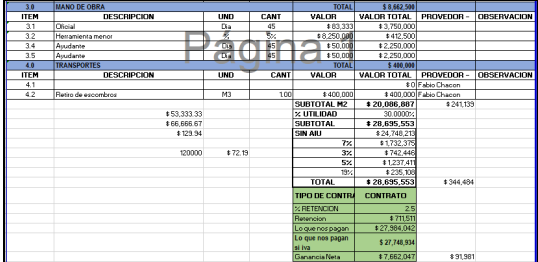

Nota: Ver Apéndice I.

#### *5.1.4 Propuesta Económica*

Se hace llegar al cliente la propuesta económica con todas las especificaciones de las labores a ejecutar, la representación gráfica mediante un software de modelado 3D y renderización junto con el valor total del proyecto, el cliente revisará el documento y si existe alguna observación respecto a las actividades a realizar ya sea por el costo o por la inclusión de alguna solicitud extra, se procede a actualizar la propuesta hasta que el cliente dé el visto bueno y se concrete el inicio de la construcción.

La elaboración de la propuesta económica se hace de la siguiente manera:

#### **Figura 14.**

*Propuesta económica de Construcción de losas en concreto para Condominio Club La Ceiba.*

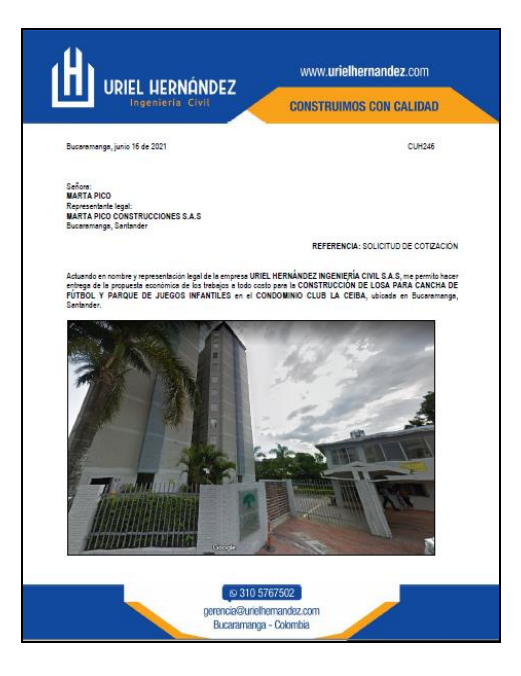

Nota: Ver Apéndice J.

#### **Figura 15.**

*Propuesta económica de Construcción de losas en concreto para Condominio Club La Ceiba.*

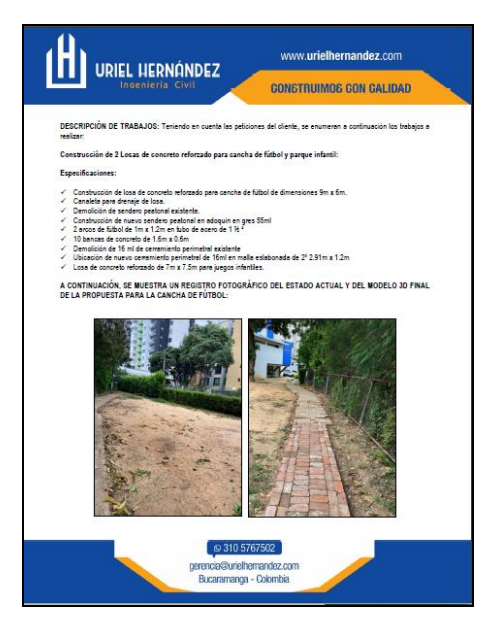

Nota: Ver Apéndice K.

### **Figura 16.**

*Propuesta económica de Construcción de losas en concreto para Condominio Club La Ceiba.*

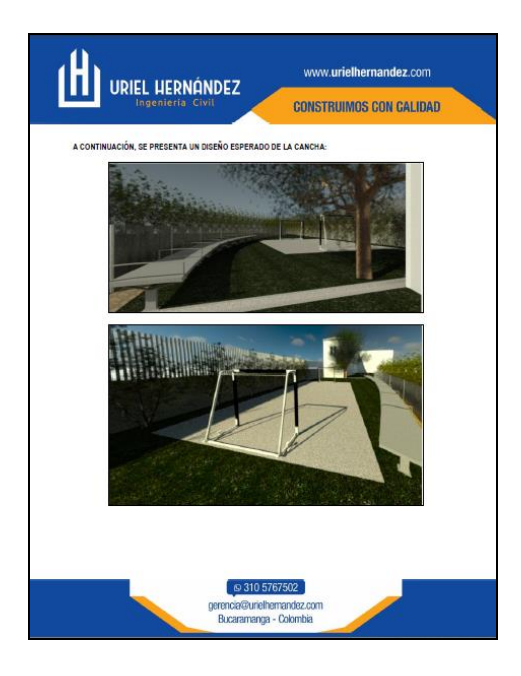

Nota: Ver Apéndice L.

#### **Figura 17.**

*Propuesta económica de Construcción de losas en concreto para Condominio Club La Ceiba*

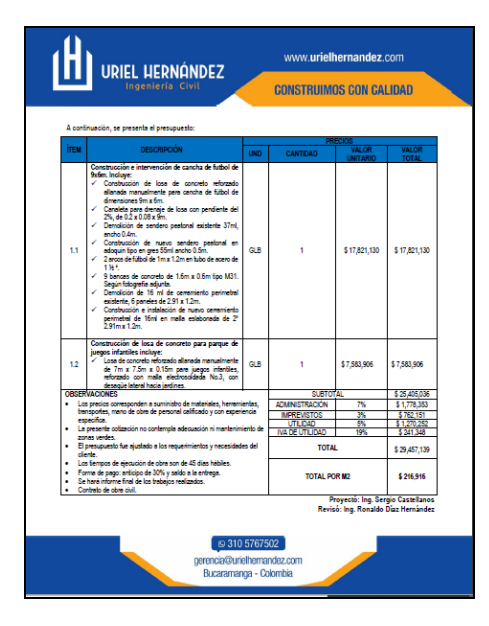

Nota: Ver Apéndice M.

En la primera página se presenta la propuesta y se referencia la persona o entidad a quien va dirigida. En la siguiente se realiza una descripción de los trabajos a ejecutar y se enseña un registro fotográfico del estado actual del área a intervenir. En seguida se presenta la visualización esperada del proyecto, y finalmente se ubica el presupuesto con el valor total de la construcción.

## **5.2. Demolición y reconstrucción de muro divisorio en mampostería a la vista, en las instalaciones de la empresa Fiberglass Isover.**

En este proyecto ejecutado fue en el cual se tuvo mayor participación por parte del practicante en obra, consistió en la demolición y reconstrucción de un muro en mampostería el cual fue previamente afectado por el impacto de un montacargas. La empresa contratante envió un documento con la descripción de la solicitud, las dimensiones del muro y el alcance esperado.

#### *5.2.1 Cantidades de obra y presupuesto*

Como fue descrito anteriormente, se calcularon las cantidades de obra a partir de las dimensiones del muro y las actividades a realizar, de esta manera se obtuvo la cantidad de material, los equipos necesarios, la mano de obra que ejecutaría el proyecto y los transportes de material y retiro de escombros necesarios.

También se recurrió al título E de la norma colombiana de construcción sismorresistente (NSR-10) para lograr la construcción de un muro de mayor resistencia. Las condiciones iniciales del muro evidenciaban la ausencia de columnas intermedias cuando la norma sugiere su presencia, por lo tanto, se propone incluir dos columnas de 20x15cm ubicadas a 2m de cada extremo del muro. Se utilizo el refuerzo mínimo especificado en la norma igual a 4 barras de 3/8" dispuestas en rectángulo y estribos de ¼" cada 10 cm. La mampostería utilizada fue el ladrillo H-15.

#### *5.2.2 Acta de inicio*

Una vez presentada y aprobada la propuesta económica se firma el acta de inicio para iniciar las labores de demolición.

#### **Figura 18.**

*Acta de inicio de Demolición y reconstrucción de muro divisorio en mampostería a la vista.*

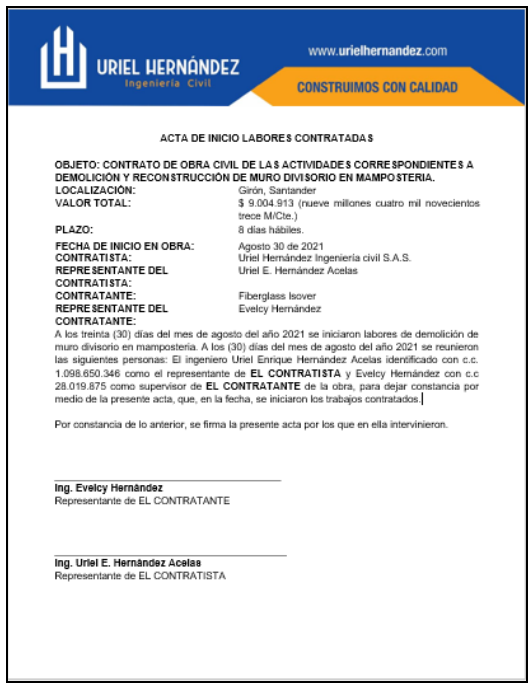

Nota: Ver Apéndice N.

#### *5.2.3 Control y seguimiento de la obra*

Para evidenciar el avance de la construcción, el practicante llevo un registro fotográfico diario el cual era compartido con el representante de la entidad contratante mediante la plataforma Google drive. En este registro se evidenciaban el inicio, la ejecución y la finalización de las labores diarias y de esta manera se mostraba el avance del proyecto. La obra contó con las siguientes actividades:

• Demolición del muro existente.

- Recolección y disposición de escombros.
- Figuración de acero longitudinal y anclaje de columnetas.
- Figuración e instalación de acero transversal.
- Replanteo y nivelación del terreno.
- Pega de mampostería primer tramo
- Encofrado y vaciado de concreto primer tramo.
- Finalización de pega de mampostería.
- Encofrado, vaciado de concreto y desencofrado del tramo final.

#### *5.2.3.1 Demolición del muro existente*

Se inició con la demolición manual del muro afectado, para esto se utilizó todo el equipo de protección personal (EPP) para garantizar la seguridad de los trabajadores acompañado de porras y cinceles que permitirían la demolición requerida.

#### **Figura 19.**

*Condiciones iniciales de la obra*

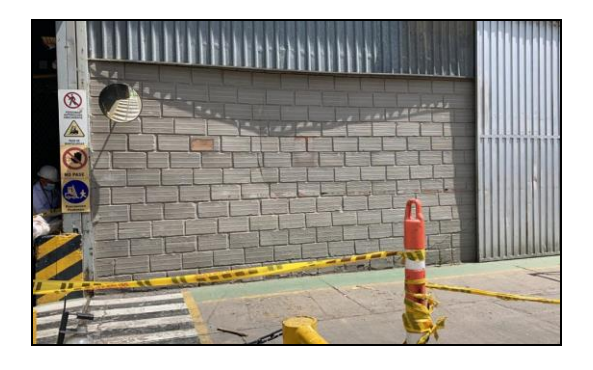

### **Figura 20.**

*Condiciones iniciales de la obra*

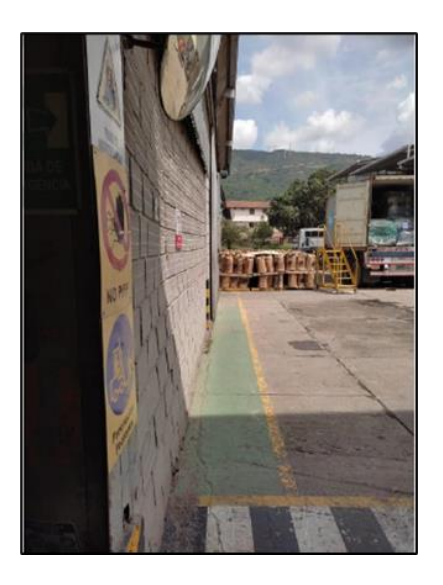

### **Figura 21.**

*Fotografías Demolición de muro existente.*

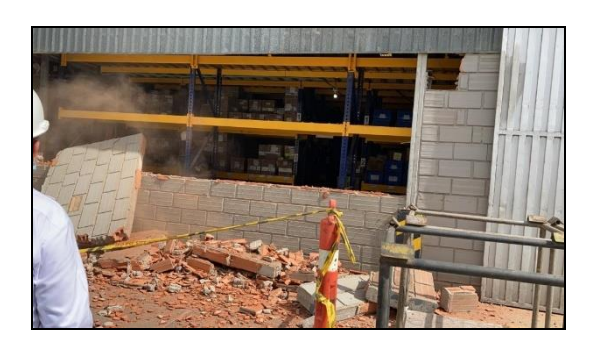

#### **Figura 22.**

*Fotografías Demolición de muro existente.*

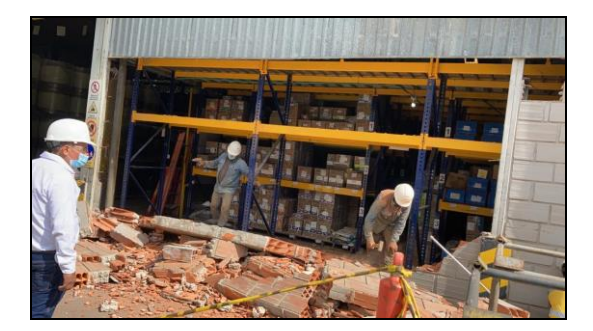

### **Figura 23.**

*Fotografías Demolición de muro existente*

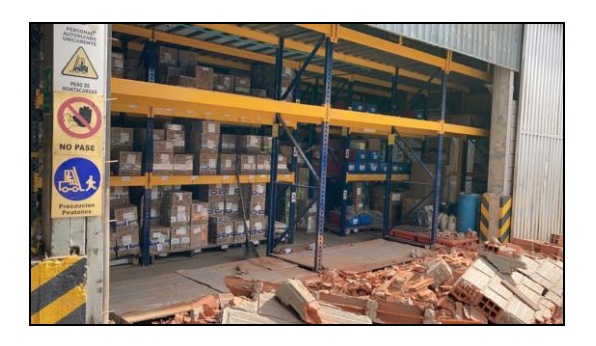

#### *5.2.3.2 Recolección y disposición de escombros*

Completada la demolición, se procede con la recolección de escombros en costales y se transportan hacia un botadero de escombros certificado, dejando así limpia la zona de intervención lo cual facilitaría el desarrollo de las actividades continuas.

### **Figura 24.**

*Recolección y disposición de escombros*

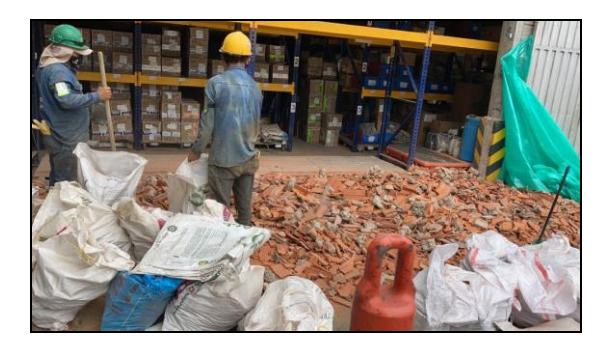

#### **Figura 25.**

*Recolección y disposición de escombros*

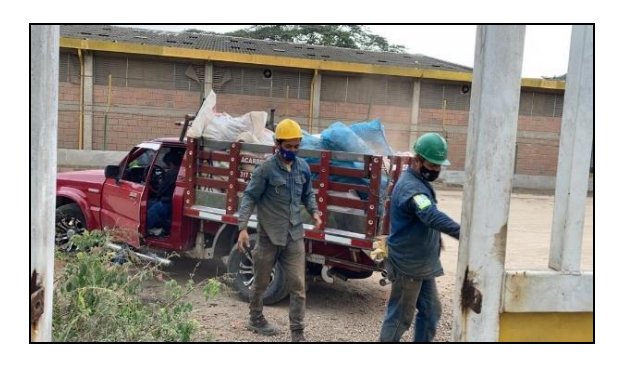

#### **Figura 26.**

*Recolección y disposición de escombros*

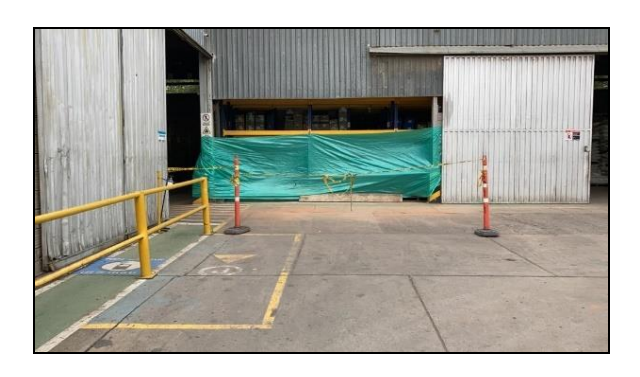

#### *5.2.3.3 Figuración de acero longitudinal y anclaje*

Todo el acero de refuerzo fue figurado en obra y fue anclado al suelo mediante una perforación de aproximadamente 20cm realizada con un taladro.

Esto fue realizado una vez delineado el eje del muro con el fin de que las columnetas quedaran alineadas. Se figuro un estribo como guía para las perforaciones y luego de ser efectuadas se procede con la inserción del acero longitudinal en cada orificio. Al tratarse de dos columnetas se realizaron 8 orificios y para garantizar la resistencia de los anclajes se utilizó el epóxico sika anchorfix 3001.

### **Figura 27.**

*Figuración de acero longitudinal.*

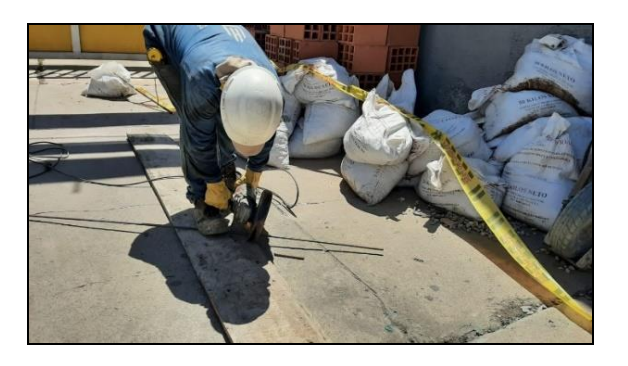

### **Figura 28.**

*Figuración de acero longitudinal.*

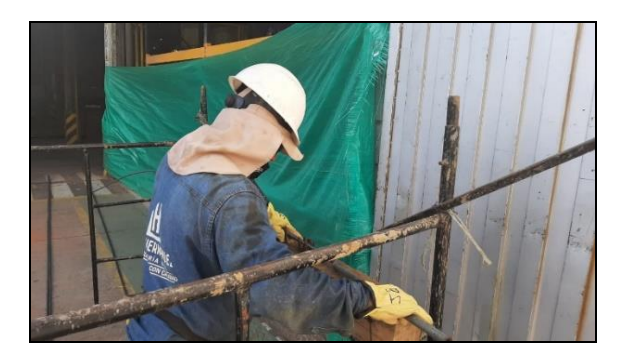

### **Figura 29.**

*Localización de columnetas*

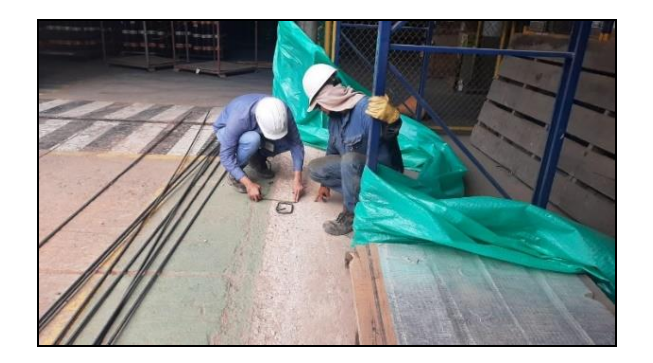

### **Figura 30.**

*Perforación del terreno*

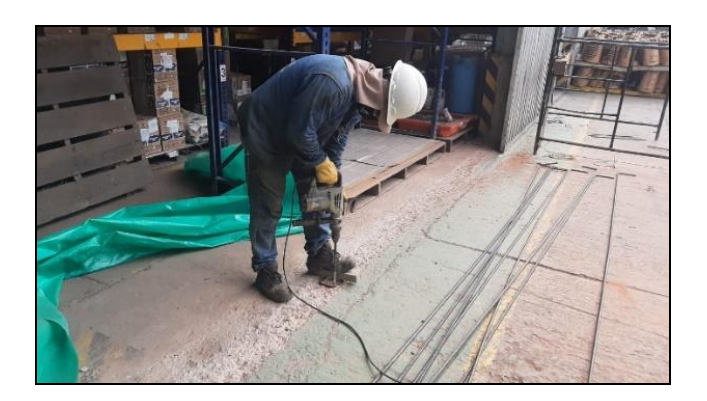

### **Figura 31.**

*Aplicación de epóxico e inserción de refuerzo*

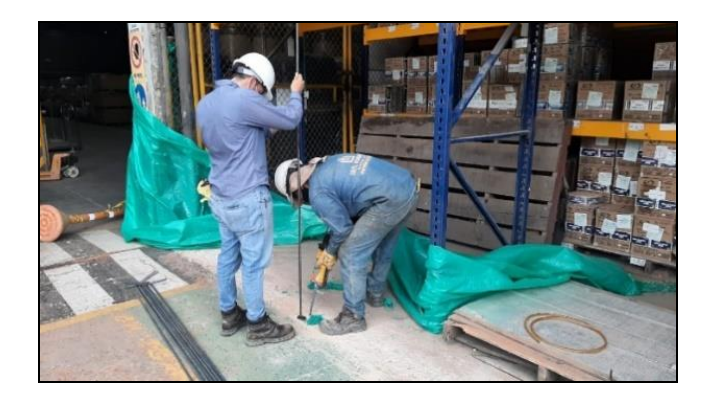

### *5.2.3.4 Figuración e instalación de acero transversal.*

Seguido del acero longitudinal, se realiza figura e instala el refuerzo transversal en toda la longitud de la columna.

#### **Figura 32.**

*Figuración de acero transversal.*

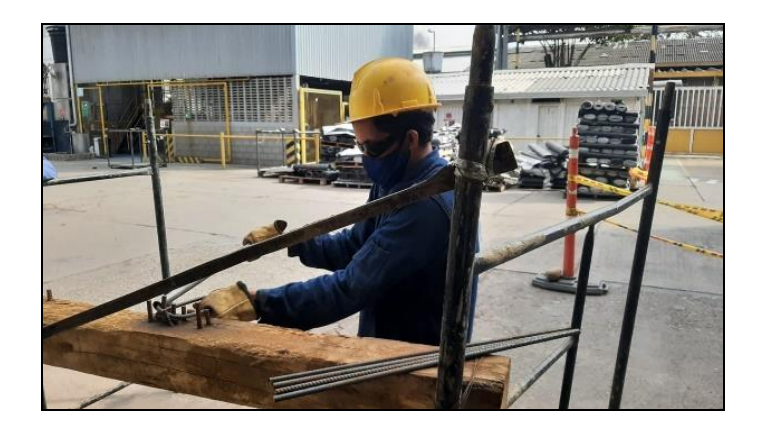

#### *5.2.3.4 Replanteo y nivelación del terreno*

Una vez ubicado el refuerzo, se realiza un replanteo y nivelación del terreno para confirmar la adecuada posición de las columnetas y garantizar un terreno homogéneo sobre el cual levantar el nuevo muro, para esto se toman niveles y se reporta un desnivel de 5cm en el terreno, por lo tanto, se realiza una base de concreto pobre con el fin de eliminar dicho desnivel.

#### **Figura 33.**

*Verificación de niveles y alineación*

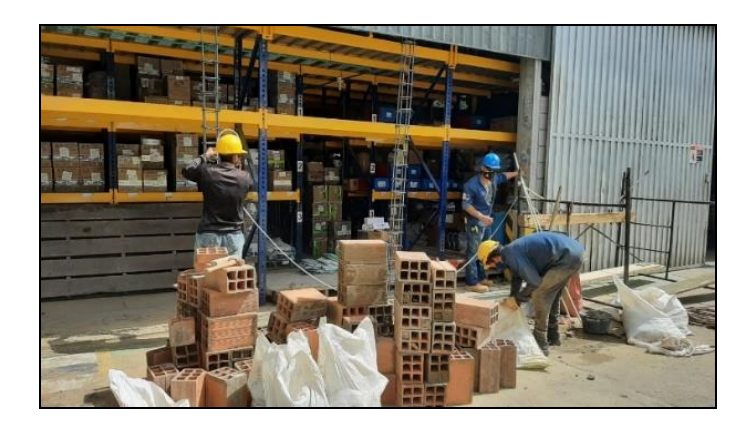

#### **Figura 34.**

*Nivelación del terreno*

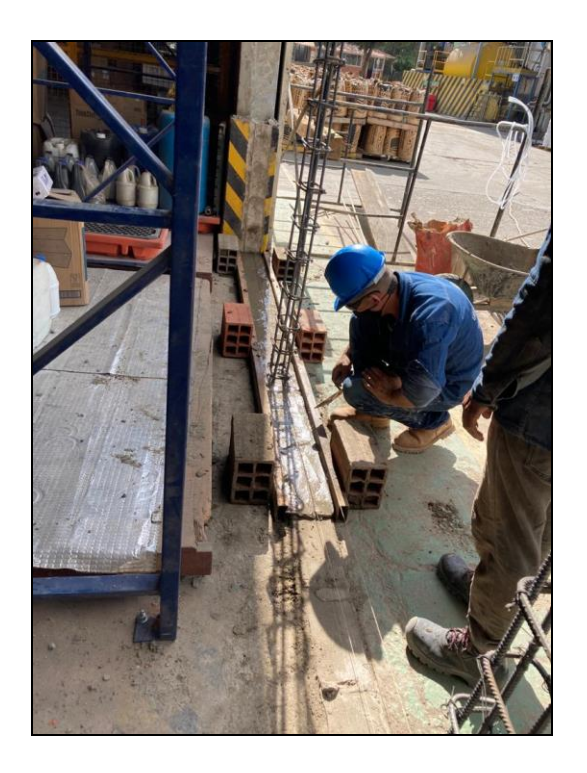

*5.2.3.5 Pega de mampostería, encofrado y vaciado de concreto primer tramo*

Se procede con la construcción del muro, se pega la mampostería hasta una altura un poco superior a la mitad del muro ya que al sobrepasar dicha altura se pierde estabilidad, por lo tanto, se decide fundir las columnetas hasta este tramo y así brindar rigidez a la estructura. Para pegar los ladrillos se implementan una plomada y un nivel para garantizar la alineación de los bloques y el espesor de las brechas fue de 2 cm. La mezcla de concreto para las columnetas fue de 3000 psi y fue mezclado in situ.

#### **Figura 35.**

*Pega de mampostería.*

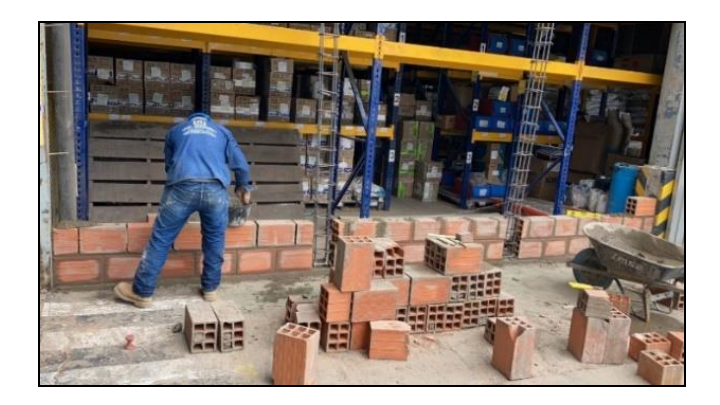

#### **Figura 36.**

*Vaciado de concreto primer tramo.*

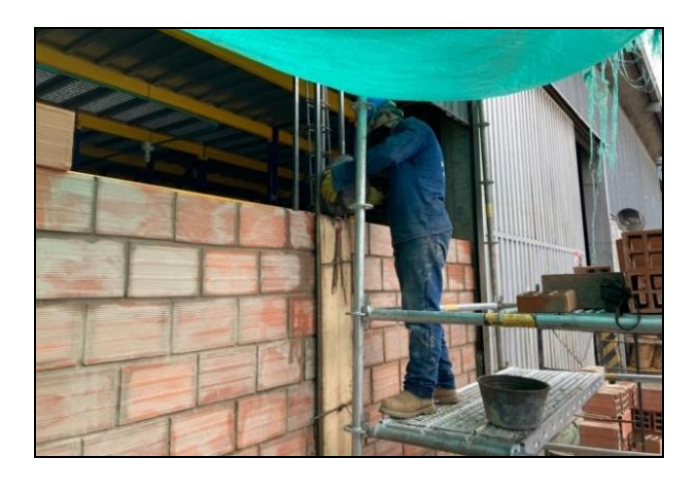

#### *5.2.3.6 Finalización de mampostería, encofrado y vaciado de último tramo*

Una vez seco el concreto de las columnetas y ya con una estructura mucho más estable, se finaliza la pega de mampostería y se realiza el encofrado y vaciado del último tramo de la obra. Cabe resaltar que para dicho procedimiento fue requerido el uso de un andamio certificado para garantizar la seguridad del personal. Adicional a las dos columnetas implementadas el muro se encontraba confinado por dos columnas metálicas de la estructura del almacén, a dichas

columnas fueron soldadas 3 varillas de 3/8" cada 30 cm para contribuir a la rigidez de la estructura.

### **Figura 37.**

*Soldadura de varillas laterales.*

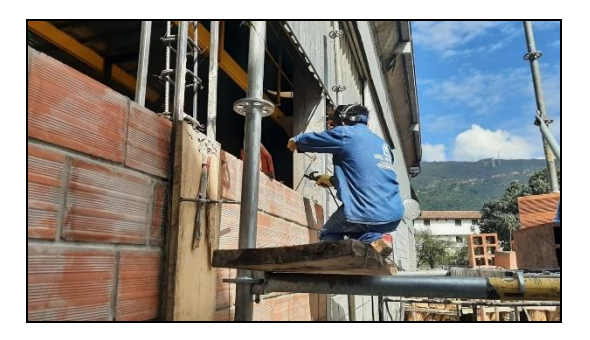

### **Figura 38.**

*Pega de mampostería tramo final.*

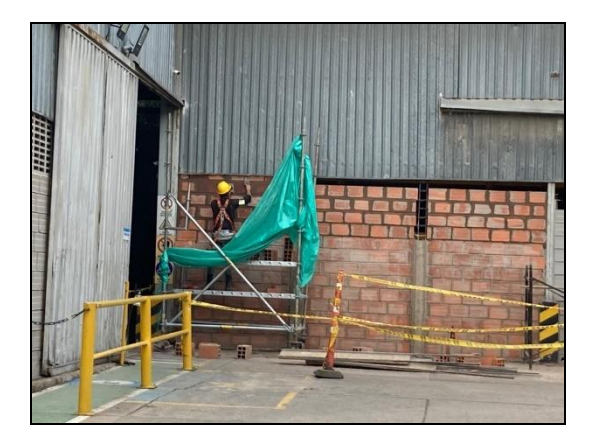

#### **Figura 39.**

*Encofrado de tramo final de columnetas.*

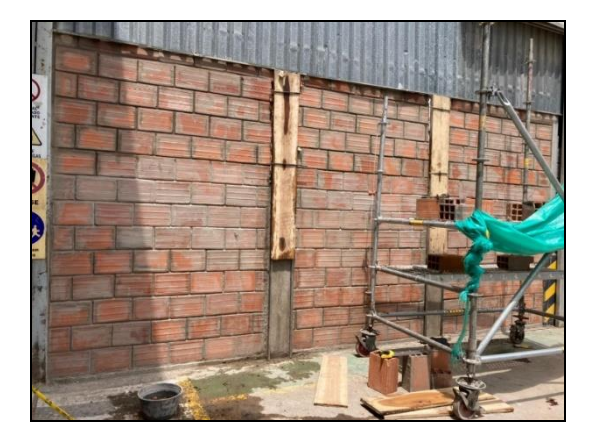

#### *5.2.3.7 Desencofrado y entrega de la obra*

Para finalizar se retira la formaleta del último tramo y se verifica que la estructura este en buen estado. Se aplica agua cemento para darle un aspecto más limpio a la estructura y que no contraste tanto con los muros aledaños.

Para la entrega del proyecto se realiza el acta de finalización de obra y un informe final de obra en el cual se evidenciará mediante un registro fotográfico todo el desarrollo de cada una de las actividades del proyecto para dejar constancia de que las labores contratadas fueron ejecutadas. Una vez el cliente dé el visto bueno y firme el acta de finalización donde recibe el proyecto sin observación alguna se da por finalizada la obra.

### **Figura 40.**

*Desencofrado del tramo final de columnetas.*

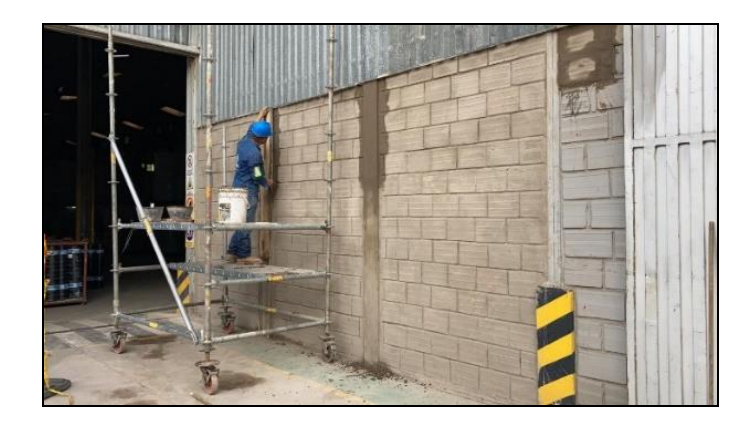

## **Figura 41.**

*Condiciones finales de la obra*

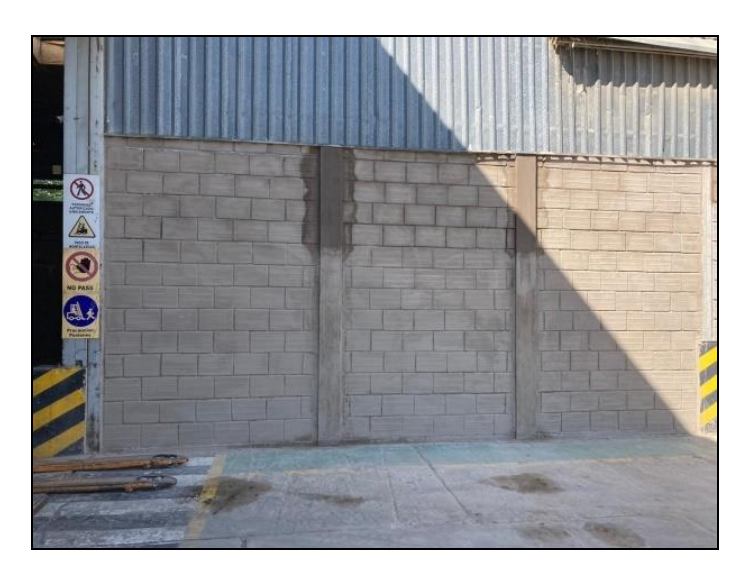

## **Figura 42.**

*Condiciones finales de la obra*

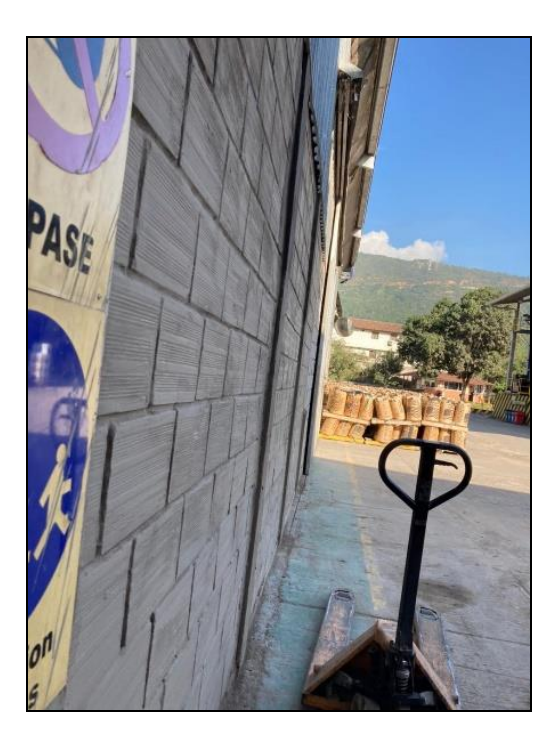

### **Figura 43.**

*Acta de finalización de obra.*

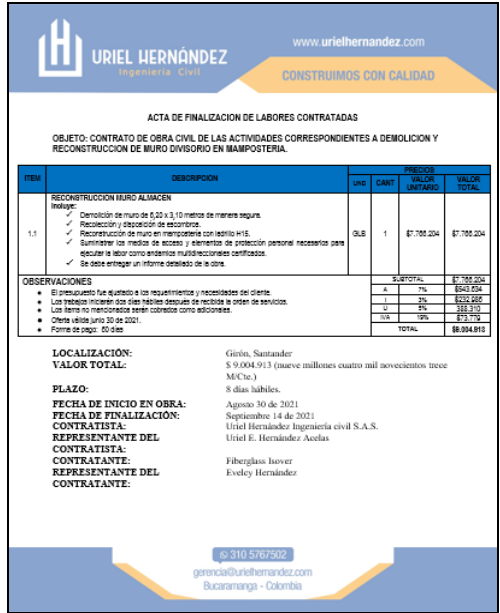

Nota: Ver Apéndice O.

#### **Figura 44.**

*Acta de finalización de obra.*

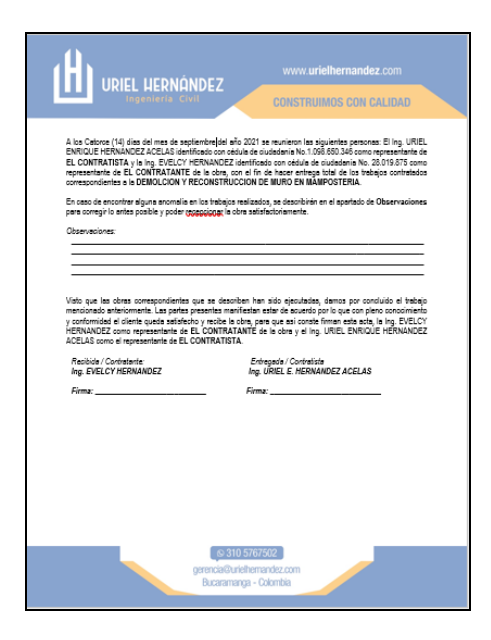

Nota: Ver Apéndice P.

## **5.3. Propuesta de diseño para construcción de bodega de almacenamiento para la empresa Camarca S.A.S.**

Con base en un diseño realizado por el ingeniero estructural de la empresa se realizó el modelo de representación gráfica de una bodega de almacenamiento de 2235 m2 para la empresa Camarca S.A.S. El ingeniero estructural facilitó al auxiliar de ingeniería los planos estructurales y cantidades de obra de una bodega diseñada previamente con un área un poco superior a la requerida, de esta manera se tenía un factor de seguridad fiable respecto a la estructura y al presupuesto a presentar. También fueron otorgados los planos estructurales y arquitectónicos del lugar y de esta manera se pudo representar la edificación actual.

Bajo supervisión del tutor de la empresa y el ingeniero estructural, el estudiante realizó un modelo 3D en Revit que fue renderizado y presentado como propuesta de diseño ante el cliente. Los requerimientos de la entidad contratante fueron presentar el diseño de una bodega cerrada, que reemplazara la cubierta existente en el lugar del proyecto.

#### **Figura 45.**

*Cubierta actual a reemplazar para la empresa Camarca S.A.S*

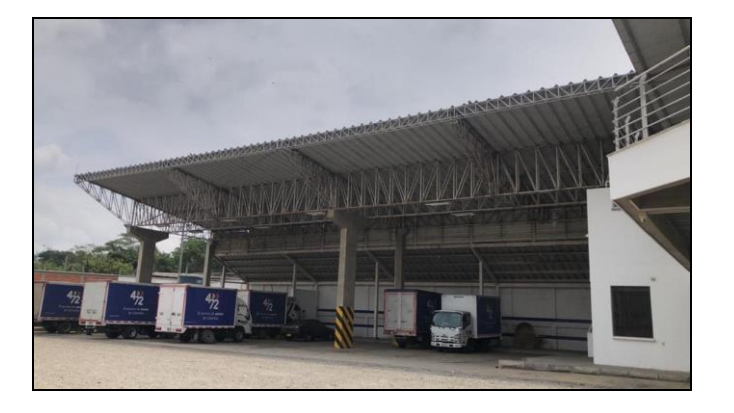

#### **Figura 46.**

*Vista en planta de representación gráfica de las condiciones actuales del predio, mediante el software Revit.*

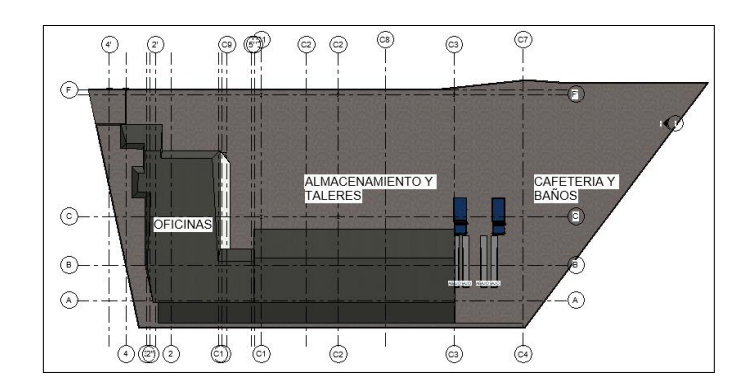

Nota: Ver Apéndice Q.

#### **Figura 47.**

*Vista de fachada principal de la representación gráfica de la propuesta de diseño de una Bodega de almacenamiento para la empresa Camarca S.A.S, mediante el software Revit.*

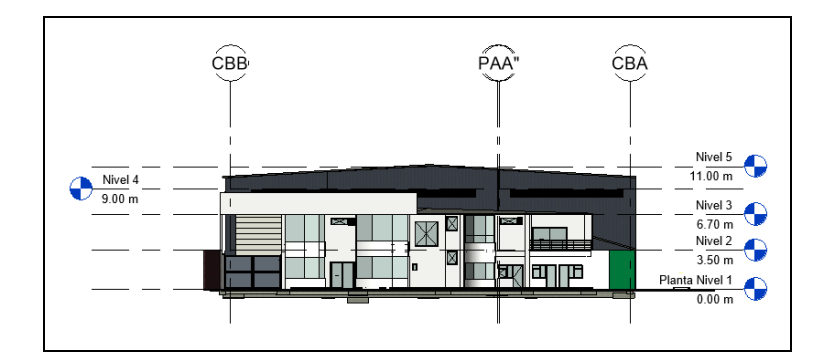

Nota: Ver Apéndice R.

#### **Figura 48.**

*Vista de fachada posterior de la representación gráfica de la propuesta de diseño de una Bodega de almacenamiento para la empresa Camarca S.A.S, mediante el software Revit.*

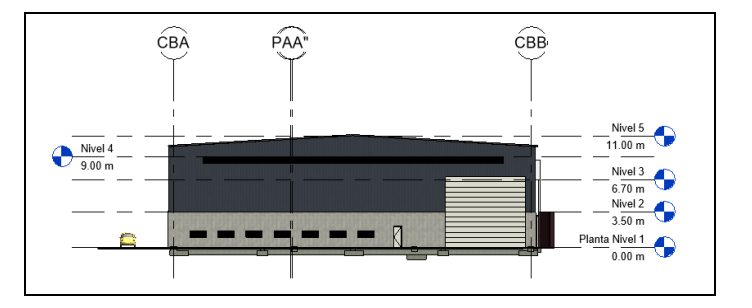

Nota. Ver Apéndice S.

#### **Figura 49.**

*Corte transversal de la representación gráfica de la propuesta de diseño de una Bodega de almacenamiento para la empresa Camarca S.A.S, mediante el software Revit.*

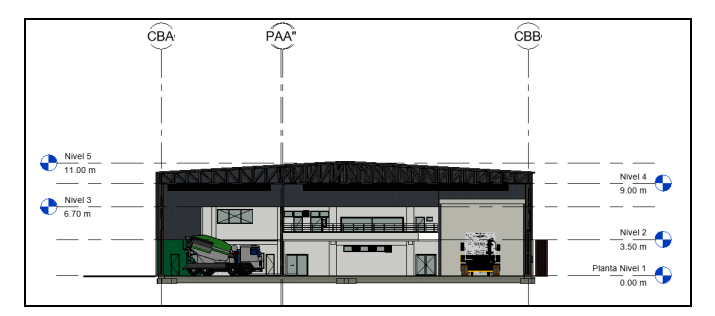

Nota: Ver Apéndice T.

#### **Figura 50.**

*Renderización de fachada principal de la propuesta de diseño de una Bodega de almacenamiento para la empresa Camarca S.A.S, mediante el software Revit.*

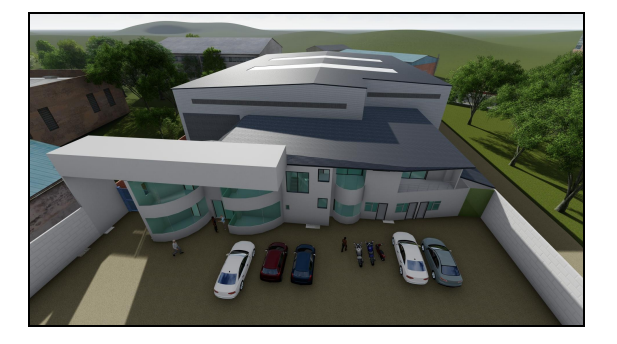

Nota: Ver Apéndice U.

### **Figura 51.**

*Renderización del interior de la propuesta de diseño de una Bodega de almacenamiento para la empresa Camarca S.A.S, mediante el software Revit.*

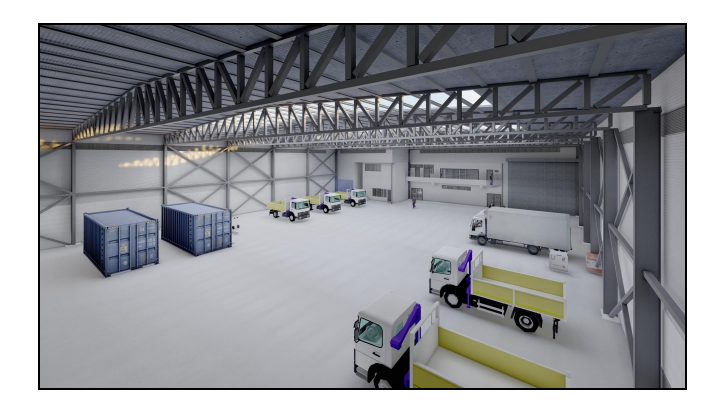

Nota: Ver Apéndice V.

#### **Figura 52.**

*Renderización de fachada posterior de la propuesta de diseño de una Bodega de almacenamiento para la empresa Camarca S.A.S, mediante el software Revit.*

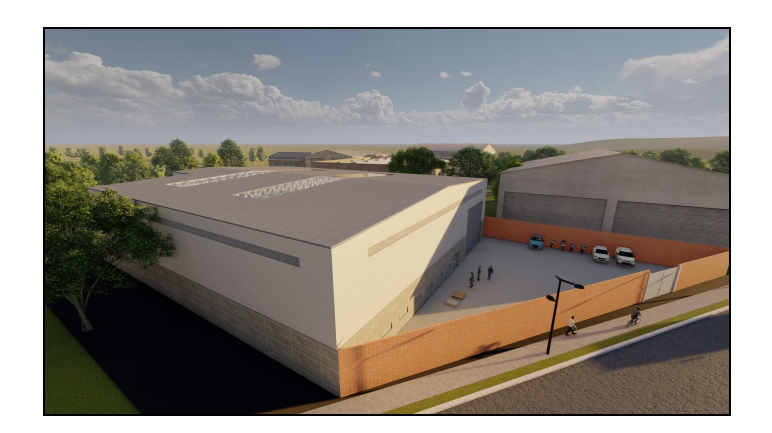

Nota: Ver Apéndice W.

#### **6. Análisis**

Como auxiliar de ingeniería civil se brindó apoyo en 16 proyectos generalmente en las siguientes tareas:

#### **6.1 Cálculos de cantidades de obra y estimación de presupuestos.**

Contribuir en la realización de propuestas económicas a través de la elaboración de presupuestos a partir de la estimación de cantidades de obra.

## **6.2 Diseño y representación gráfica de proyectos mediante softwares de modelado 3D y renderización.**

Representar gráficamente las propuestas de diseño arquitectónico para los proyectos solicitados, con el fin de brindar una aproximación visual del resultado esperado de cada obra y cumplir a cabalidad con las especificaciones de los clientes.

#### **6.3 Realización** de **documentos para inicio, finalización y control de avance de proyectos.**

Elaboración de actas, informes y demás documentos necesarios para la ejecución de proyectos y su control de avance y gastos.

#### **7. Conclusiones**

Realizar una práctica empresarial como estudiante de pregrado es una valiosa para que el estudiante tenga un acercamiento a la vida laboral, lo que le permitirá desenvolverse de una mejor manera en sus primeras experiencias como profesional.

Este periodo de 4 meses como practicante permitió el desarrollo de habilidades en la elaboración de presupuestos y la estimación de cantidades de obra, el implemento de softwares de modelado 3D y renderización en la elaboración de propuestas económicas, se aprendió la correcta ejecución de diferentes actividades de construcción y mantenimiento de obras, y lo más importante se incrementó la capacidad para resolución de problemas comunes en el área de la construcción.

#### **Referencias Bibliográficas**

Bowles, J. (1997) *Foundation analysis and design*. 5ta. Edición. McGraw-Hill

Martínez, P. (2013) El proyecto arquitectónico como un problema de investigación. *Revista de Arquitectura Universidad Católica de Colombia*, 15(1). [https://repository.ucatolica.edu.co/bitstream/10983/14909/1/RevArq15%2006%20PedMar%20E](https://repository.ucatolica.edu.co/bitstream/10983/14909/1/RevArq15%2006%20PedMar%20El%20Proyecto.pdf) [l%20Proyecto.pdf](https://repository.ucatolica.edu.co/bitstream/10983/14909/1/RevArq15%2006%20PedMar%20El%20Proyecto.pdf)

Pérez, P. (2014) *Gestión de la construcción: presupuesto de obra y control de costos directos*. ITM

Asociación Colombiana de Ingeniería Sísmica (2010). *Reglamento Colombiano de Construcción Sismo Resistente NSR-10 Tomo 1*. Bogotá, Colombia: Asociación Colombiana de Ingeniería sísmica

### **Apéndices**

### **Apéndice A. Formato de visitas y atención al cliente para el Condominio club La Ceiba en**

**Bucaramanga.**

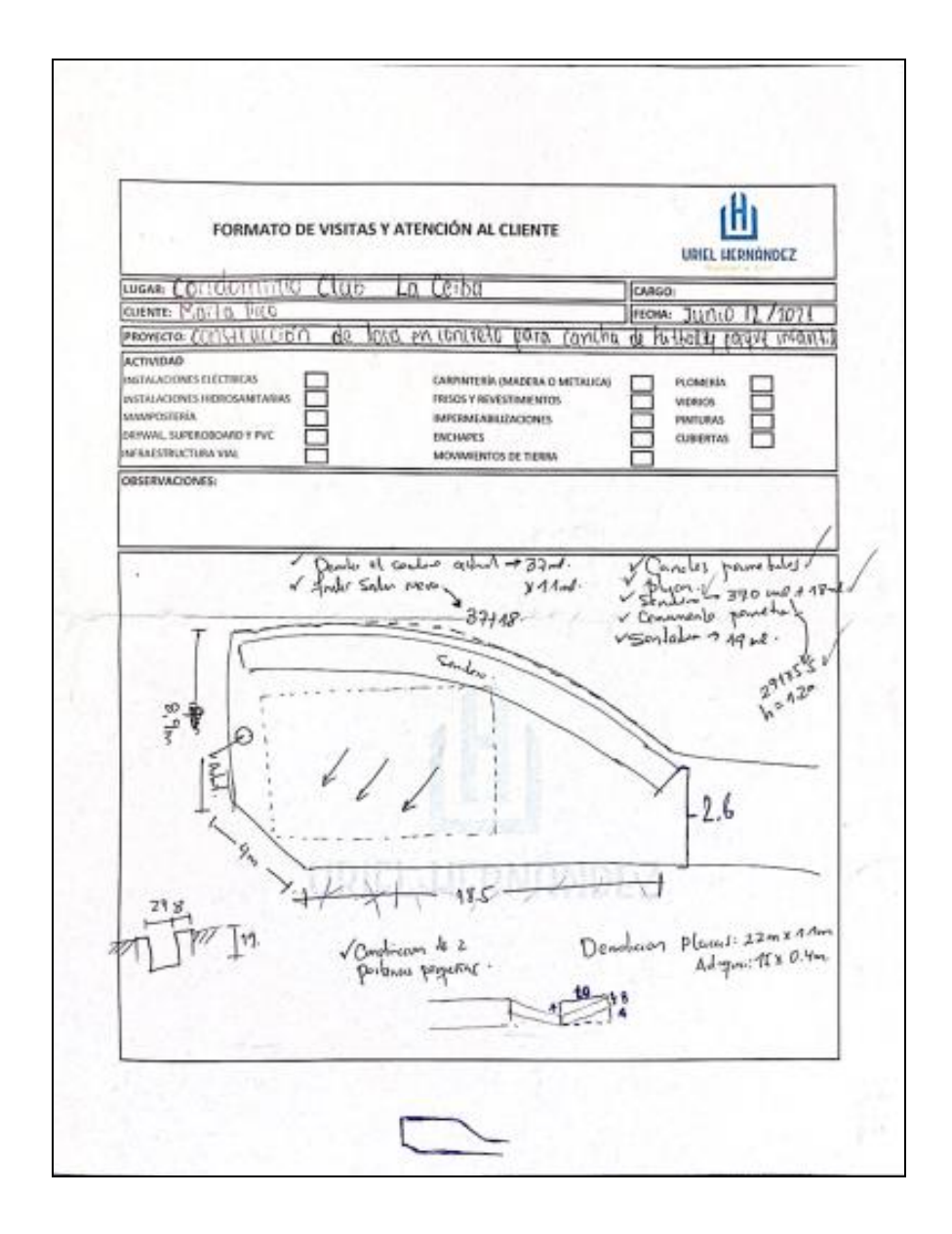

### **Apéndice B. Formato de informe diario**

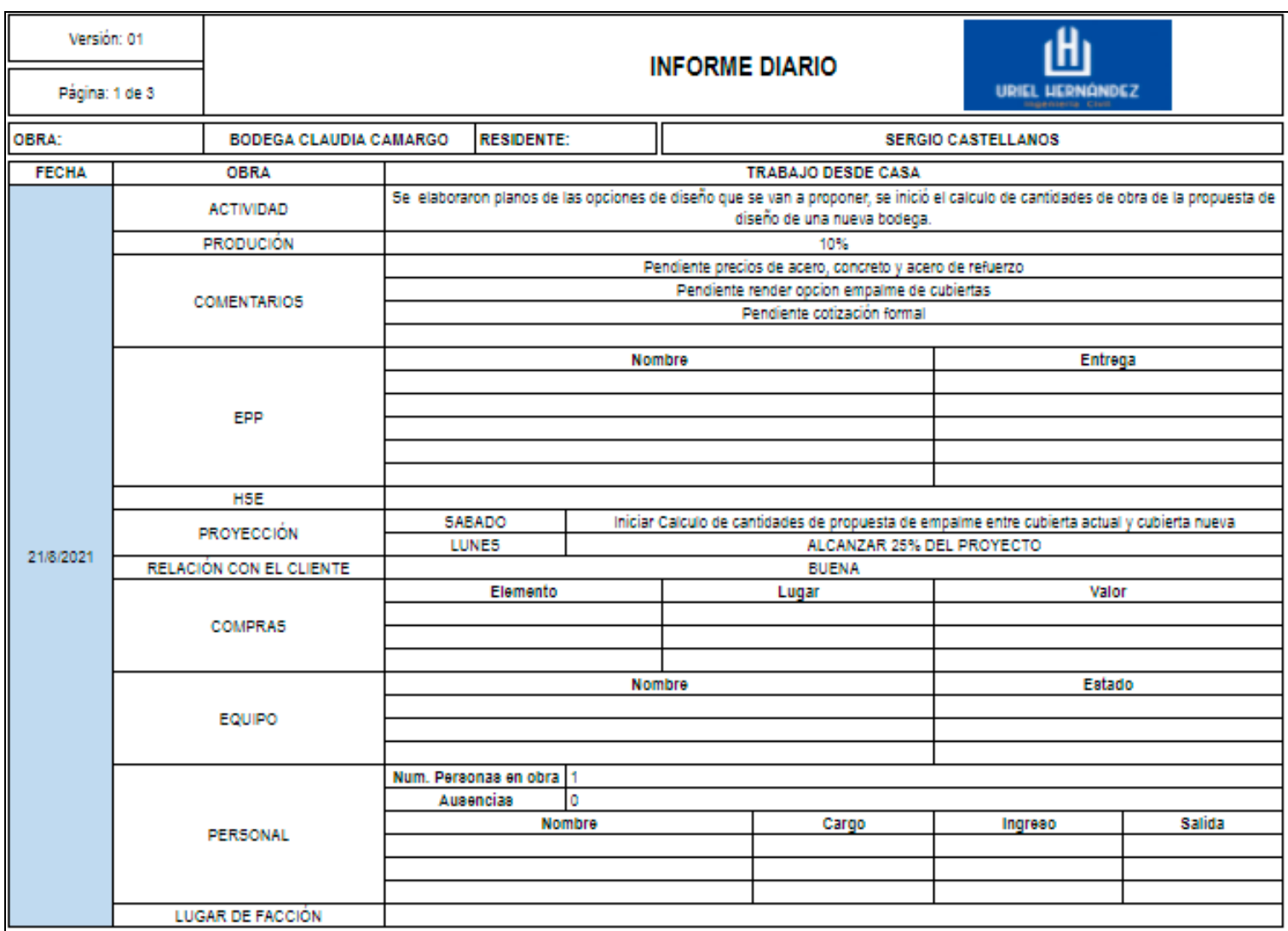

68

### **Apéndice C. Formato para la estimación de cantidades de obra y presupuesto (materiales y**

**equipos) para la impermeabilización, instalación de cubierta tipo domo y pintura de** 

#### **gimnasio y zona social del conjunto residencial Prados del este.**

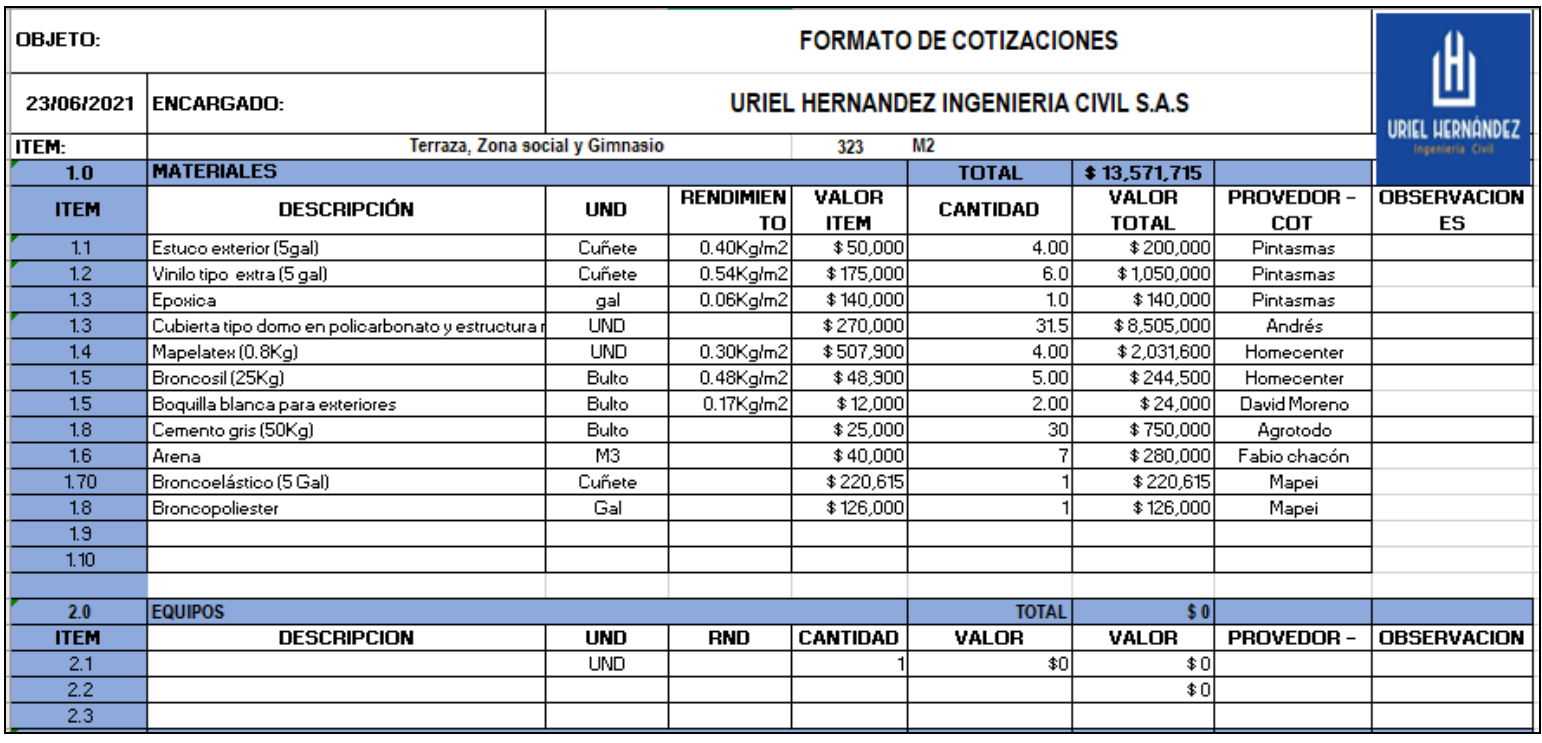

### **de gimnasio y zona social del conjunto residencial Prados del este.**

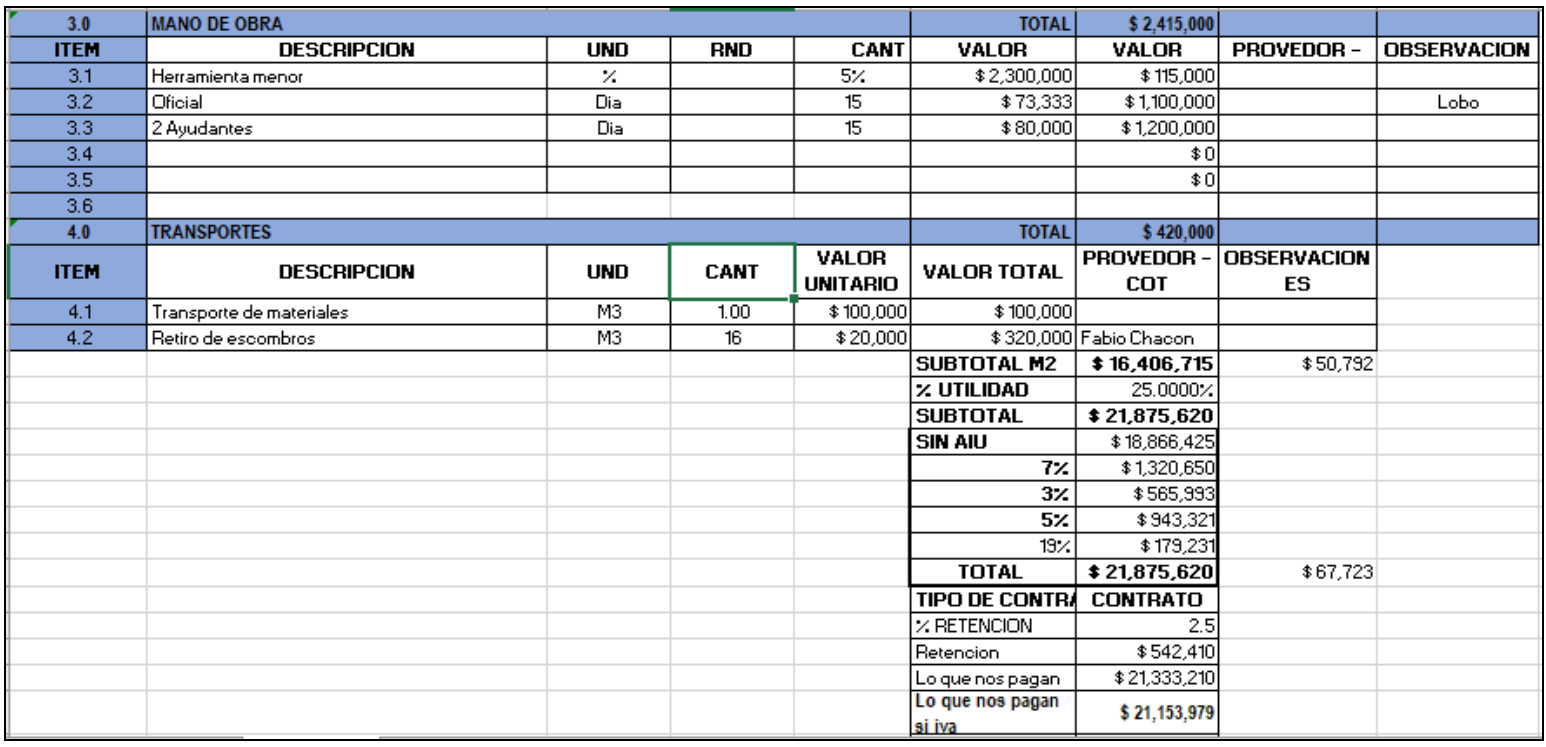

# **Apéndice E. Modelo gráfico realizado para el cálculo de cantidades de obra en la impermeabilización, instalación de cubierta tipo domo y pintura de gimnasio y zona social del conjunto residencial Prados del este.**

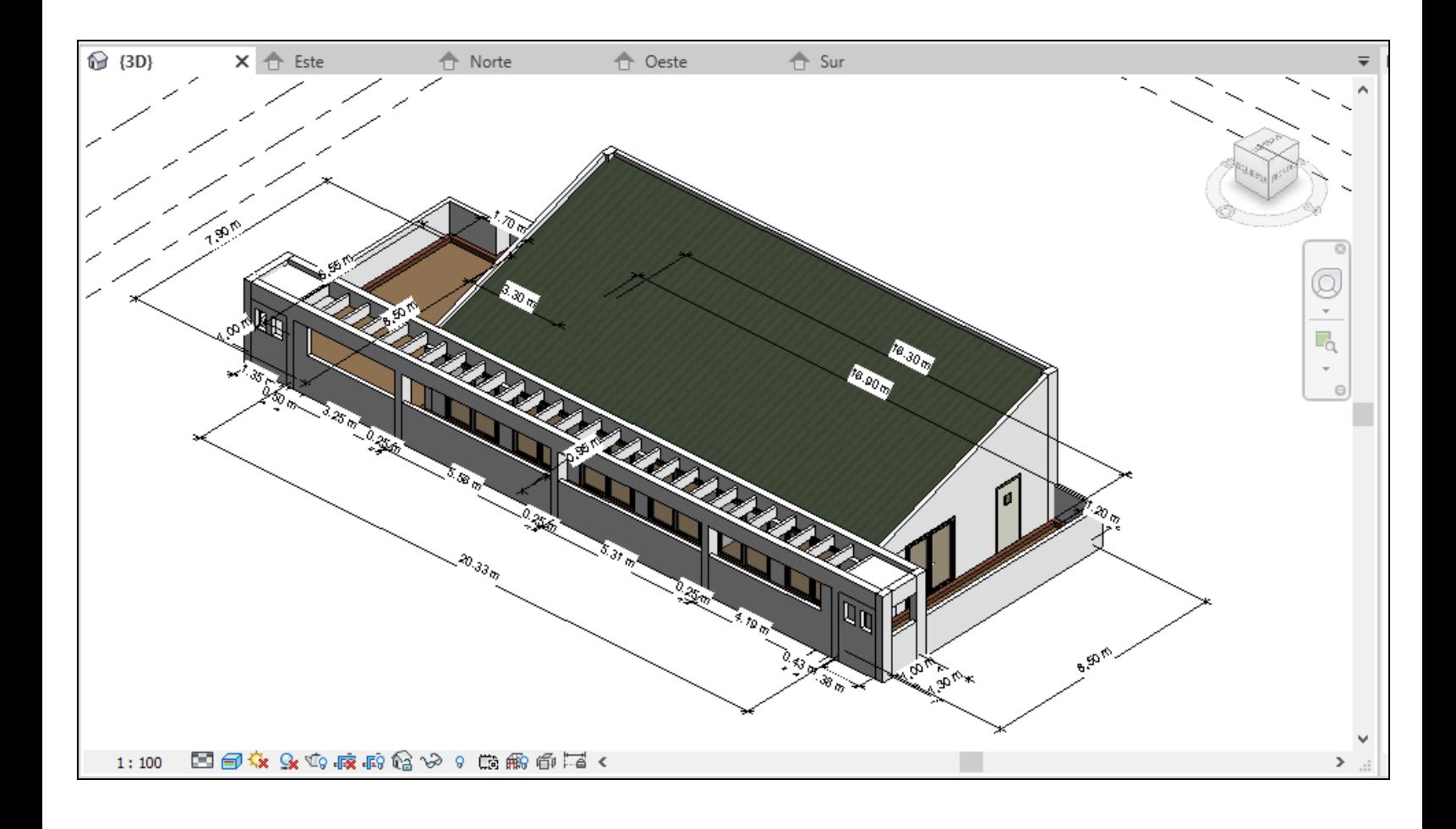

### **Apéndice F. Estructura desglosada de recursos por tareas para Construcción de losas en**

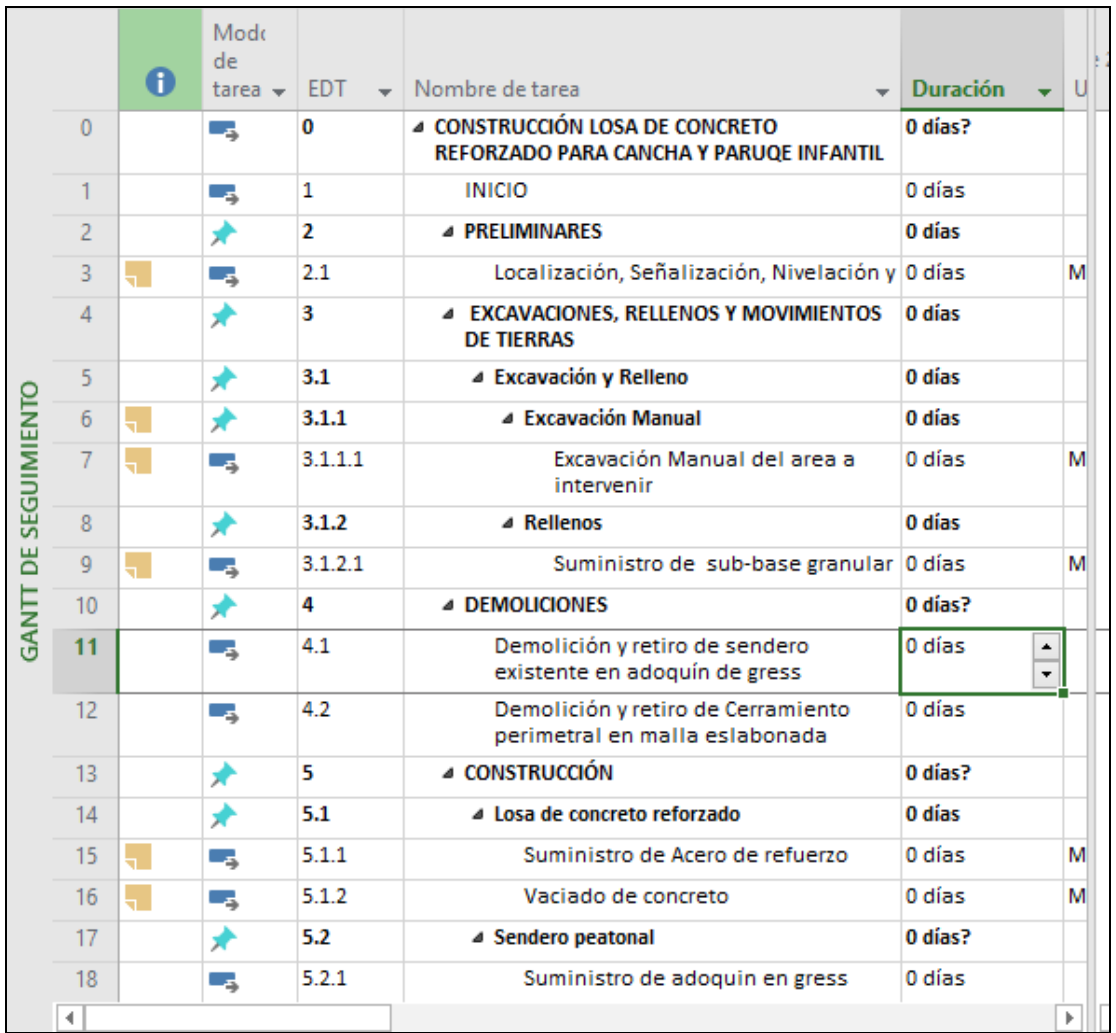

### **concreto Condominio Club La Ceiba.**
#### **Condominio Club La Ceiba.**

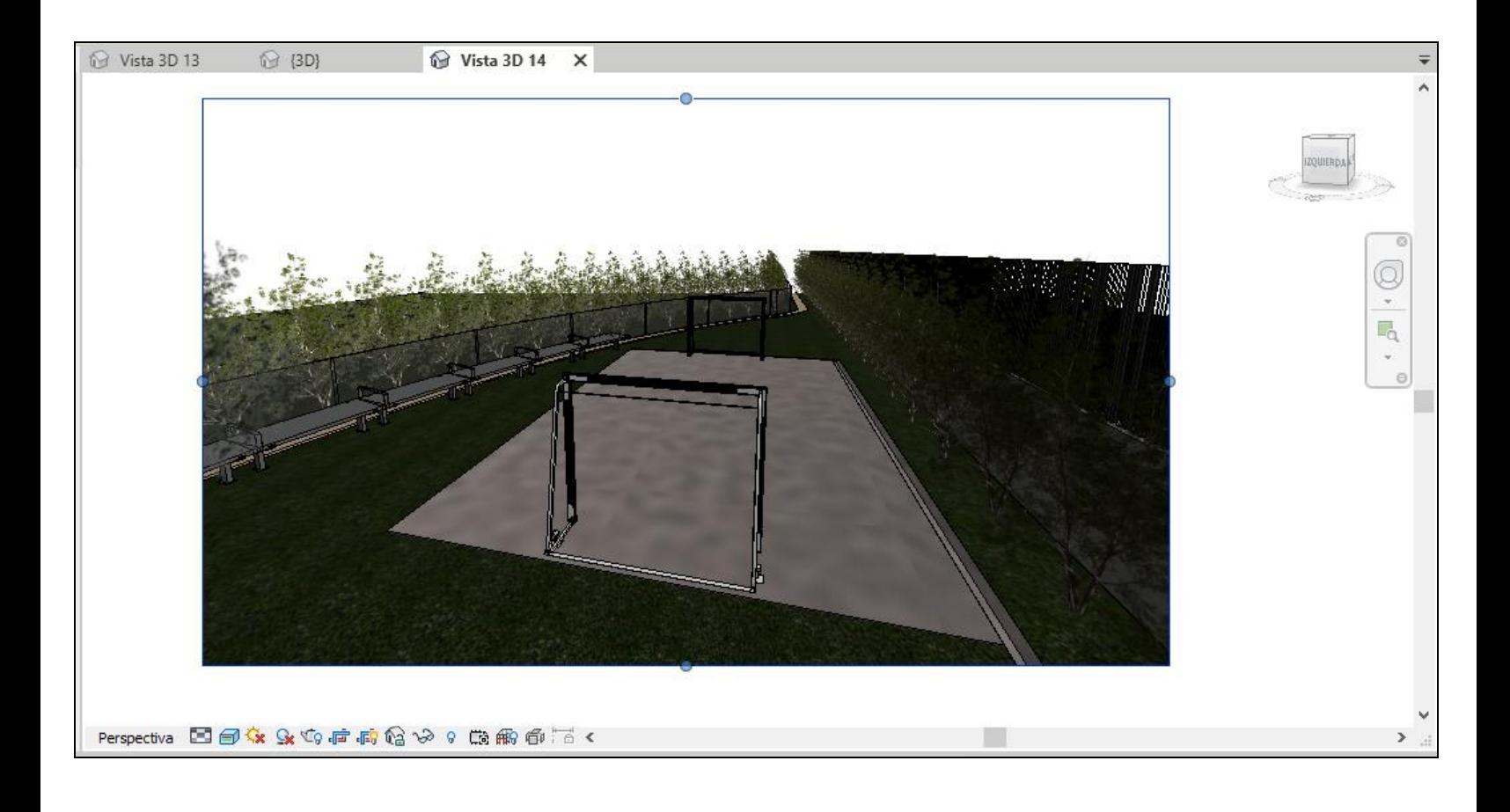

## **Apéndice H. Presupuesto Losas de concreto para Condominio Club La Ceiba.**

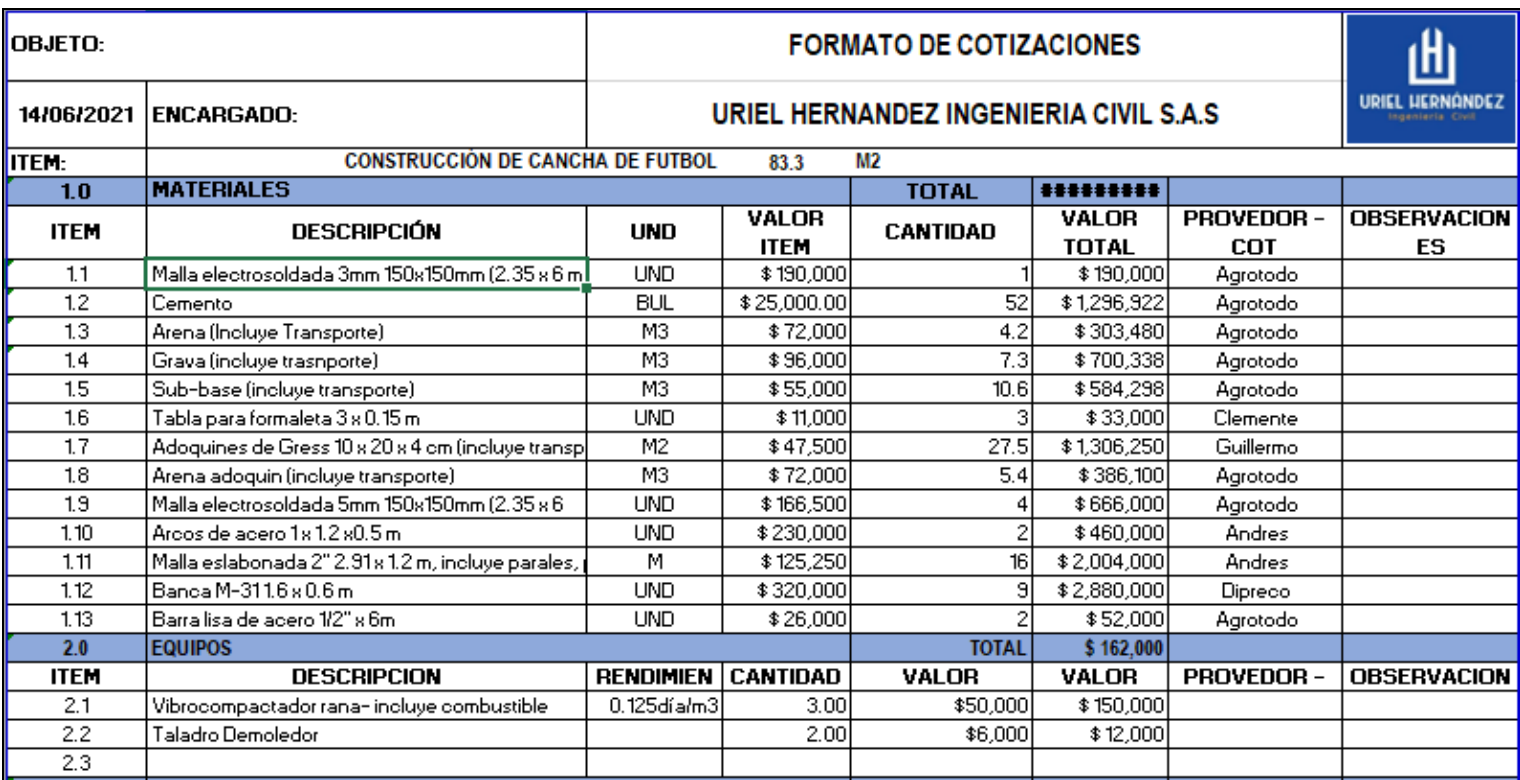

#### **Apéndice I. Presupuesto Losas de concreto para Condominio Club La Ceiba.**

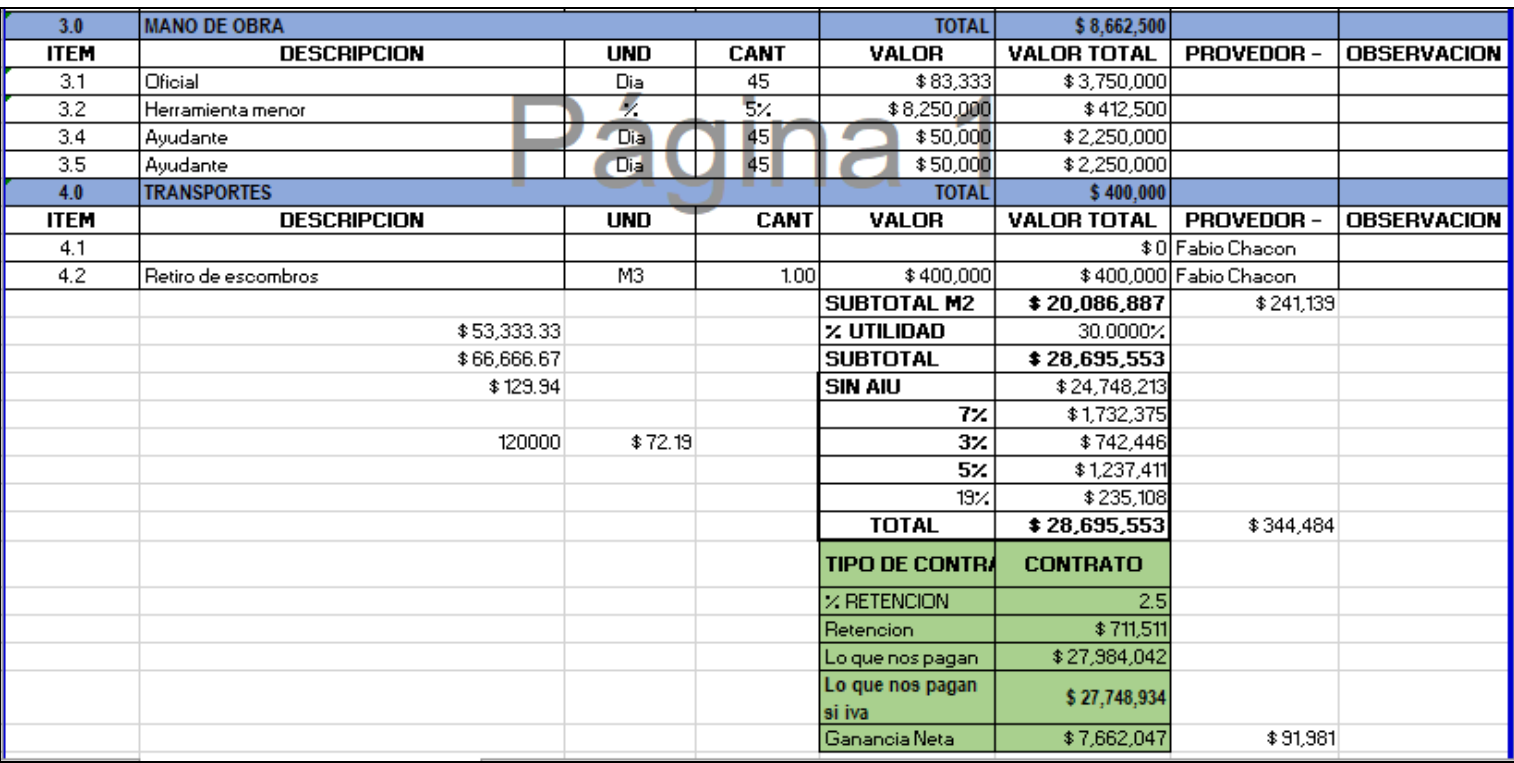

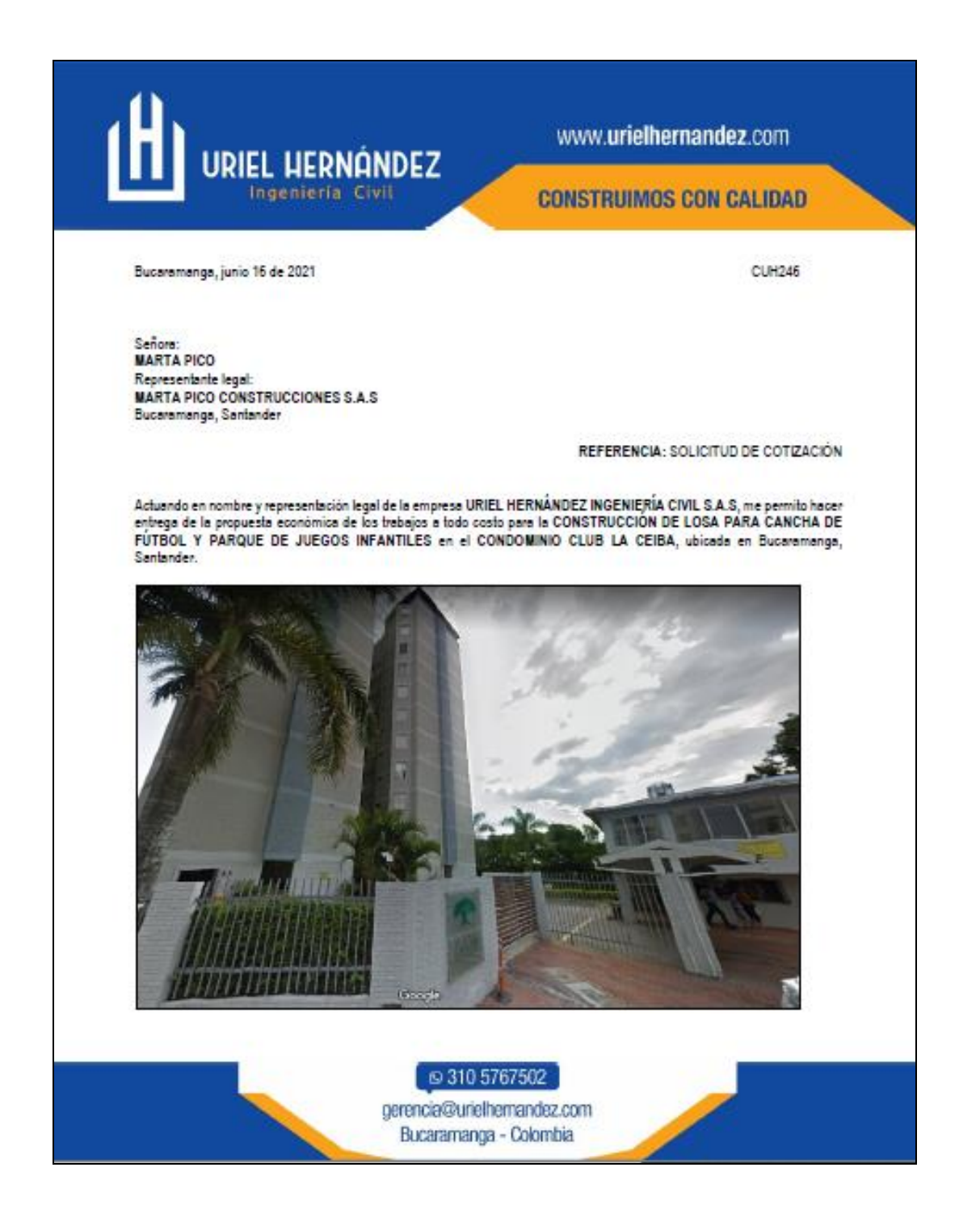

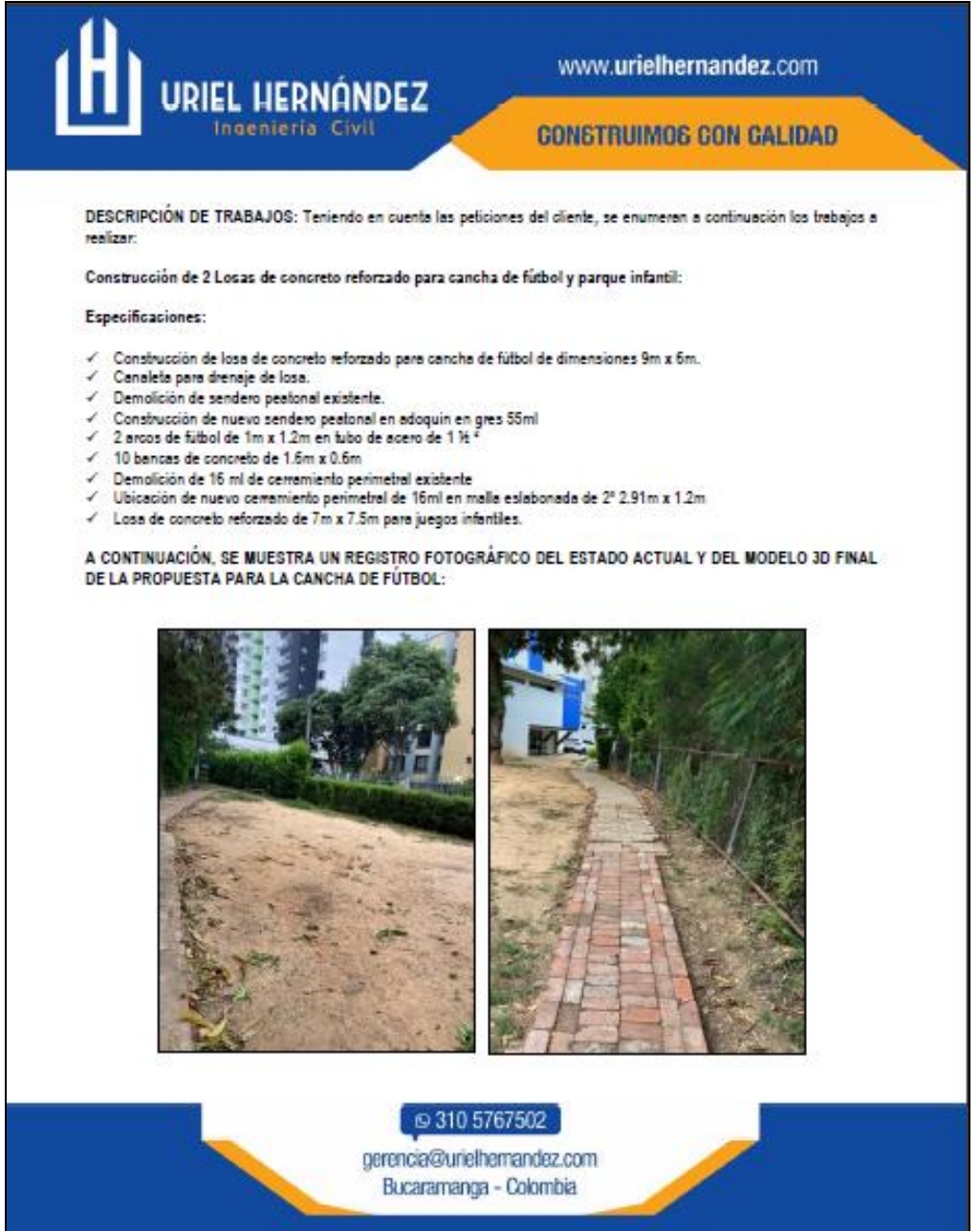

www.urielhernandez.com  $E$ **CONSTRUIMOS CON CALIDAD** A CONTINUACIÓN, SE PRESENTA UN DISEÑO ESPERADO DE LA CANCHA: ₪ 310 5767502 gerencia@urielhemandez.com Bucaramanga - Colombia

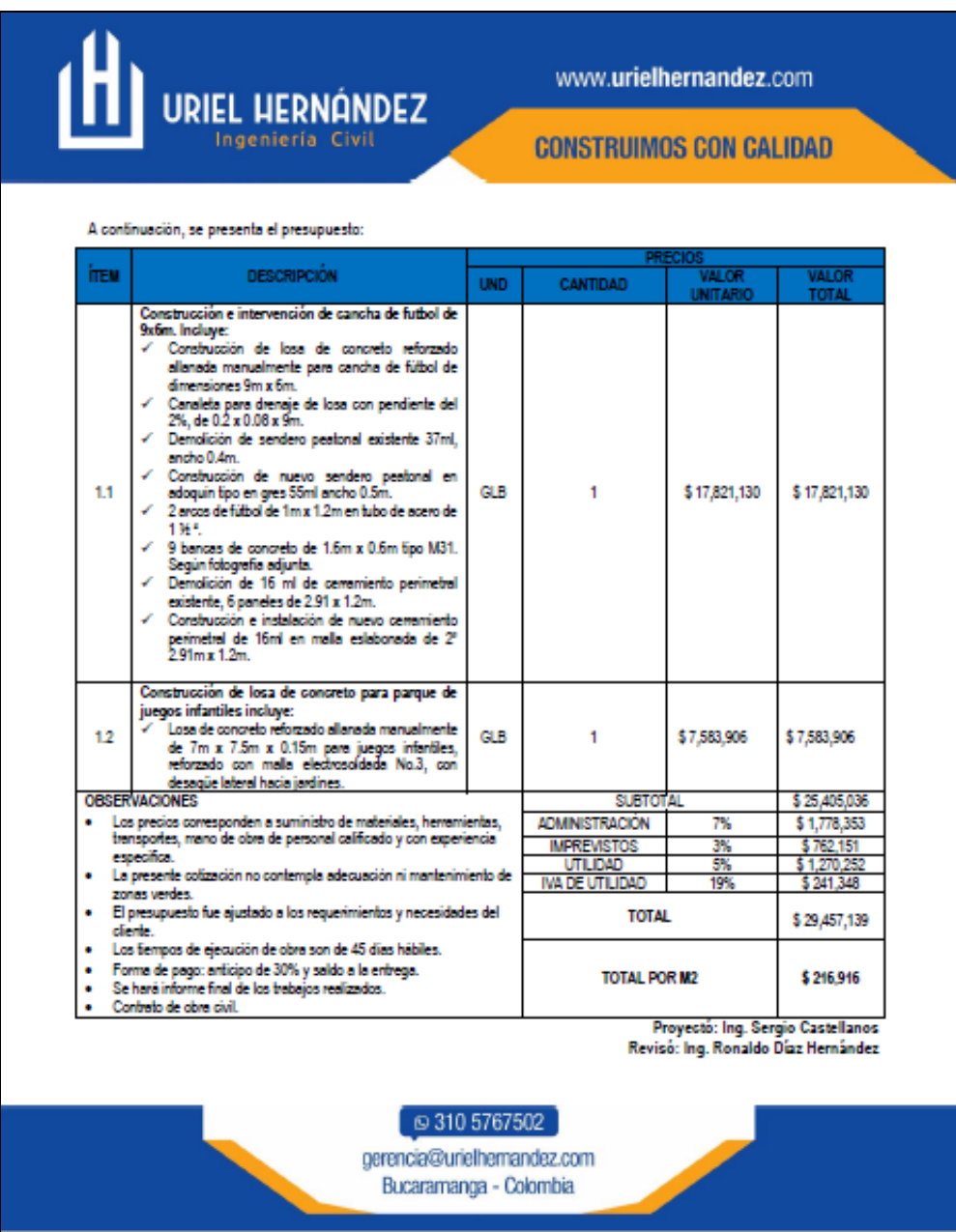

#### **Apéndice N. Acta de inicio de Demolición y reconstrucción de muro divisorio en**

#### **mampostería a la vista.**

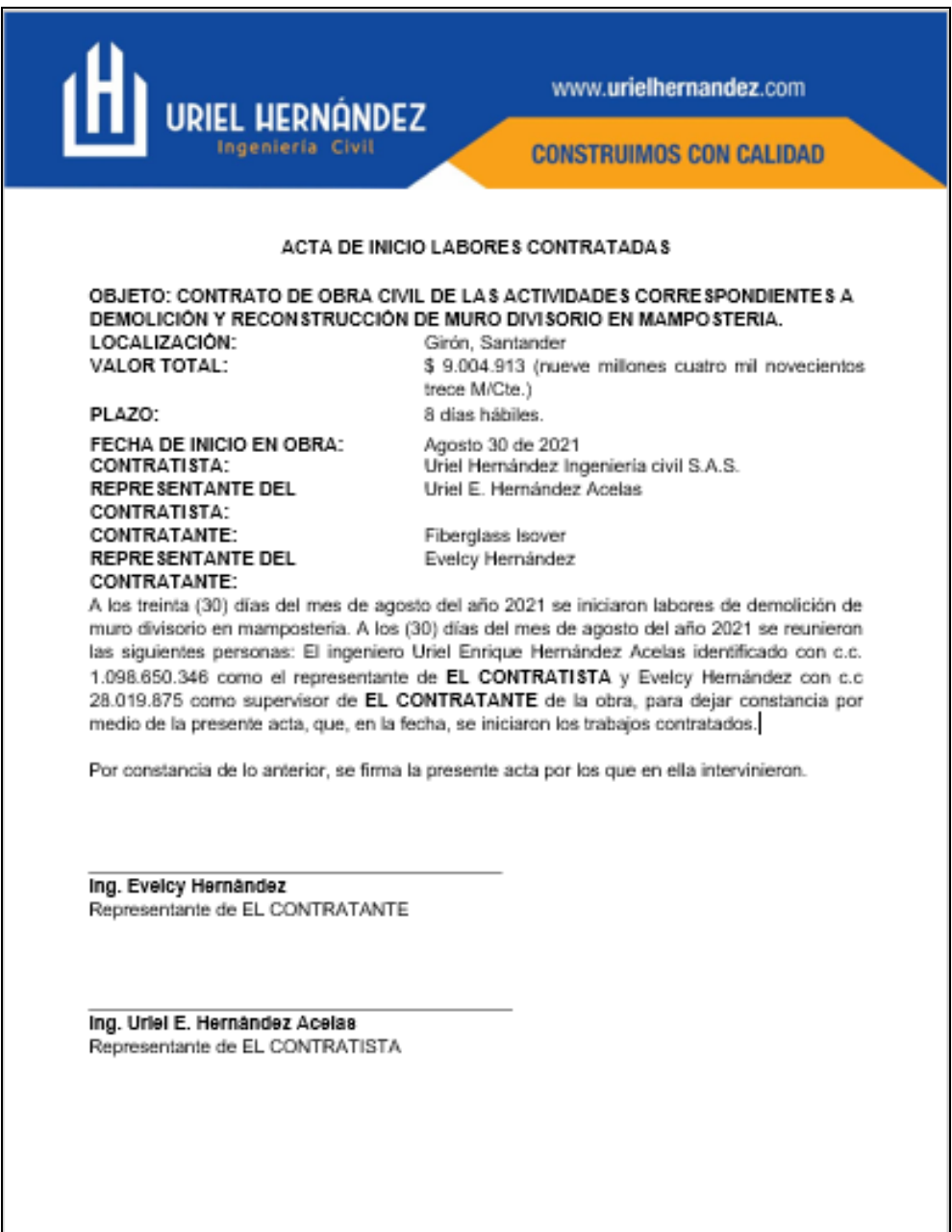

#### **Apéndice O. Acta de finalización de Demolición y reconstrucción de muro divisorio**

#### **en mampostería a la vista.**

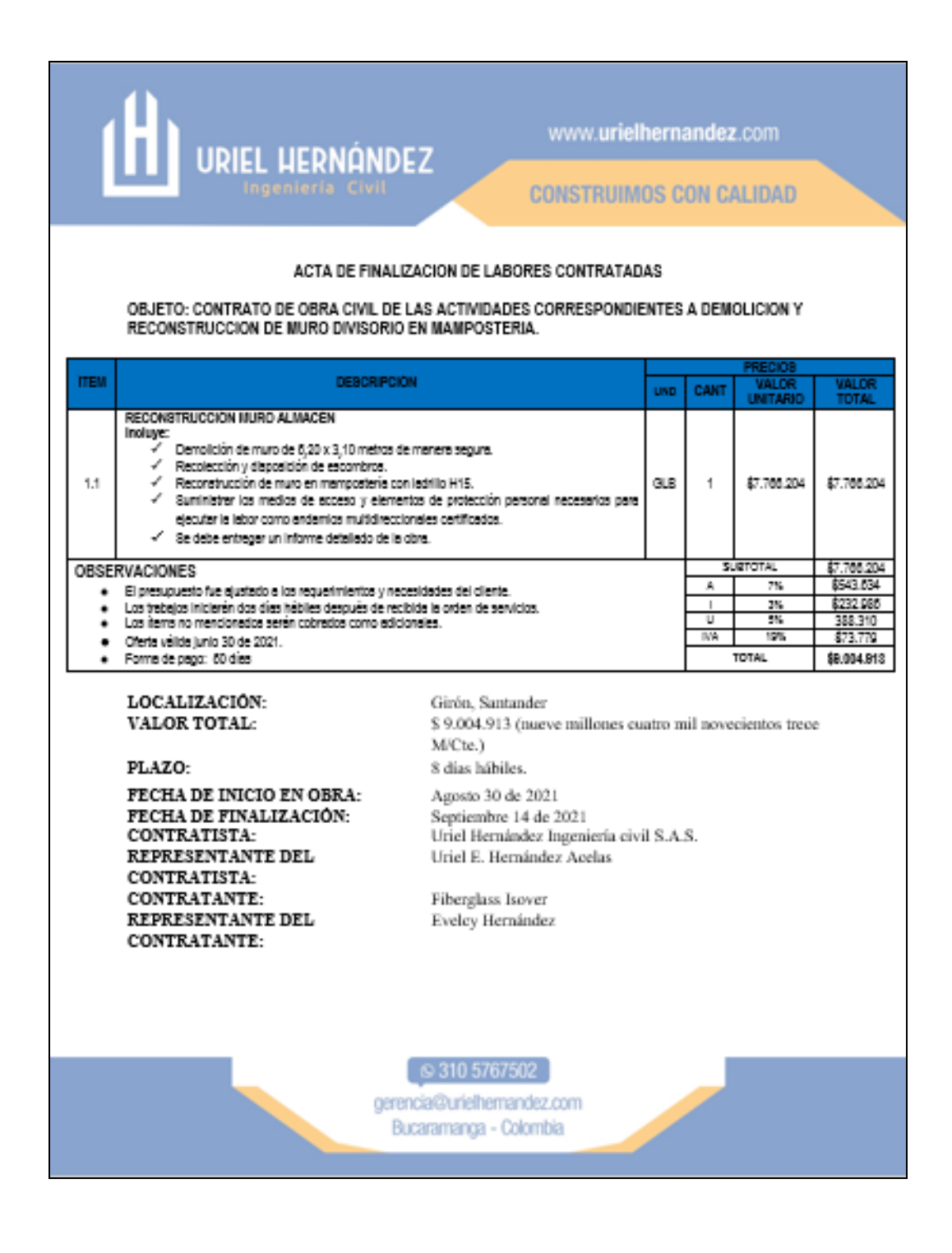

#### **Apéndice P. Acta de finalización de Demolición y reconstrucción de muro divisorio**

#### **en mampostería a la vista.**

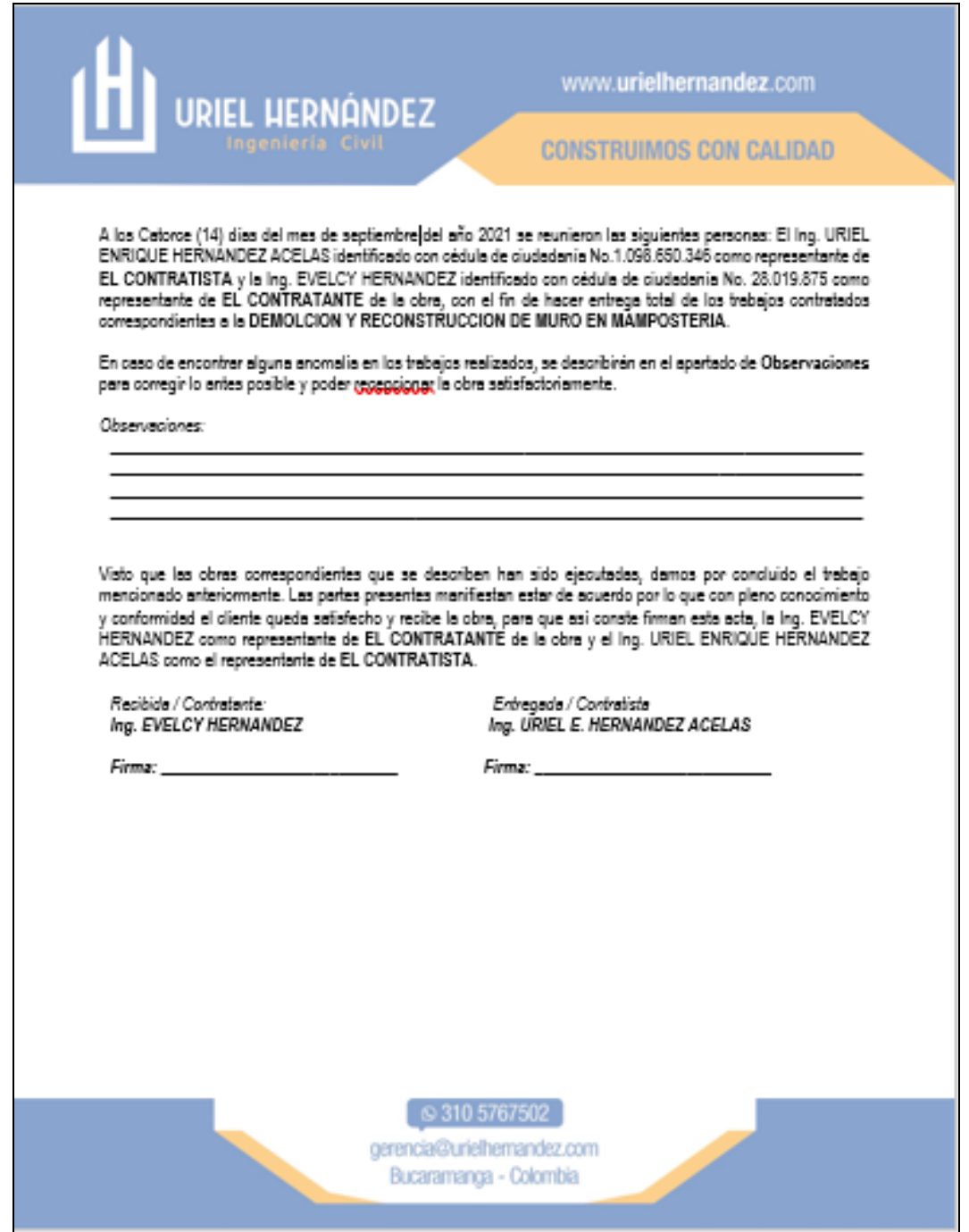

# **Apéndice Q. Vista en planta de representación gráfica de las condiciones actuales**

**del predio, mediante el software Revit.**

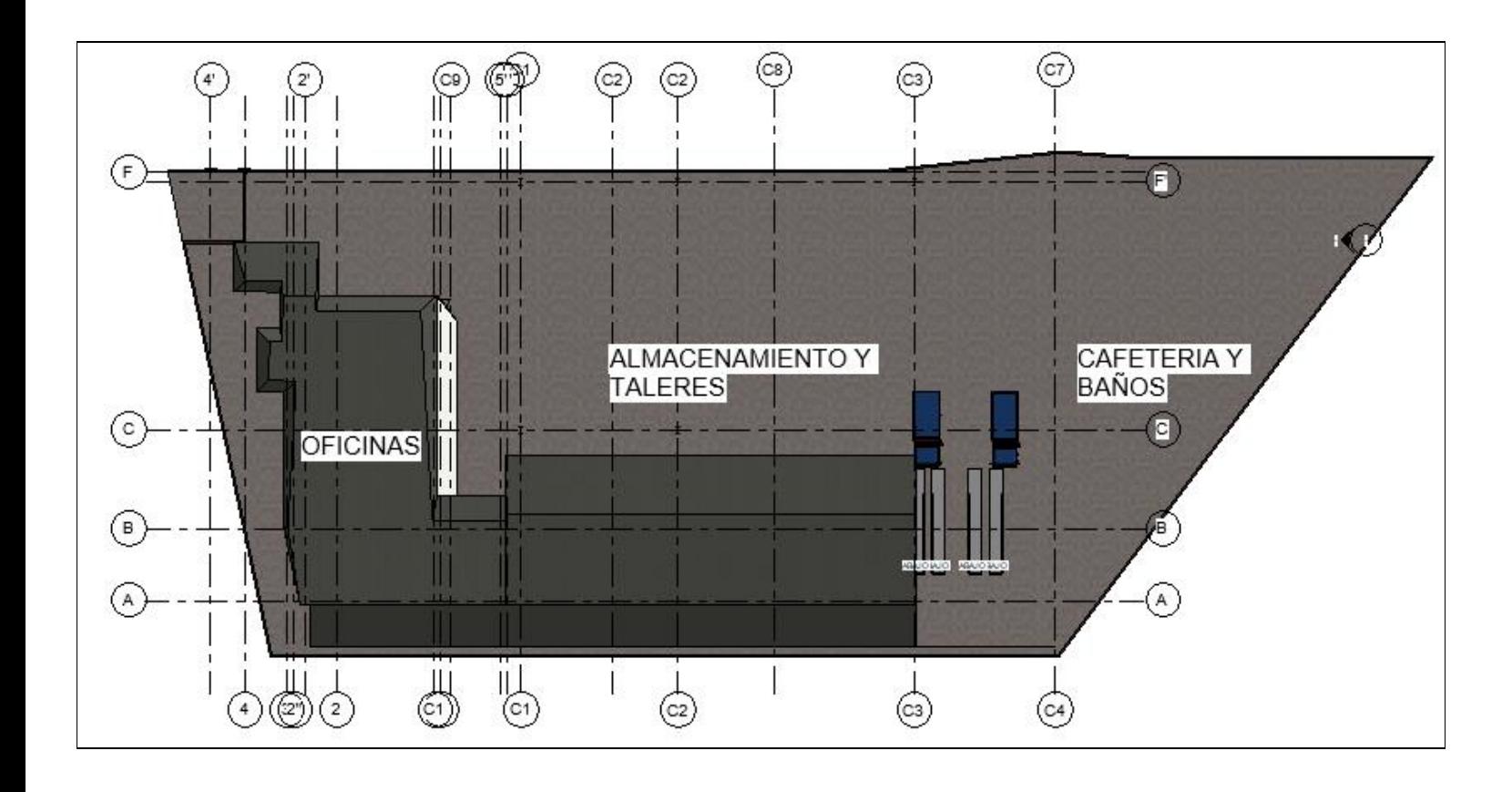

# **Apéndice R. Vista de fachada principal de la representación gráfica de la propuesta de diseño de una Bodega de almacenamiento para la empresa Camarca S.A.S, mediante el software Revit.**

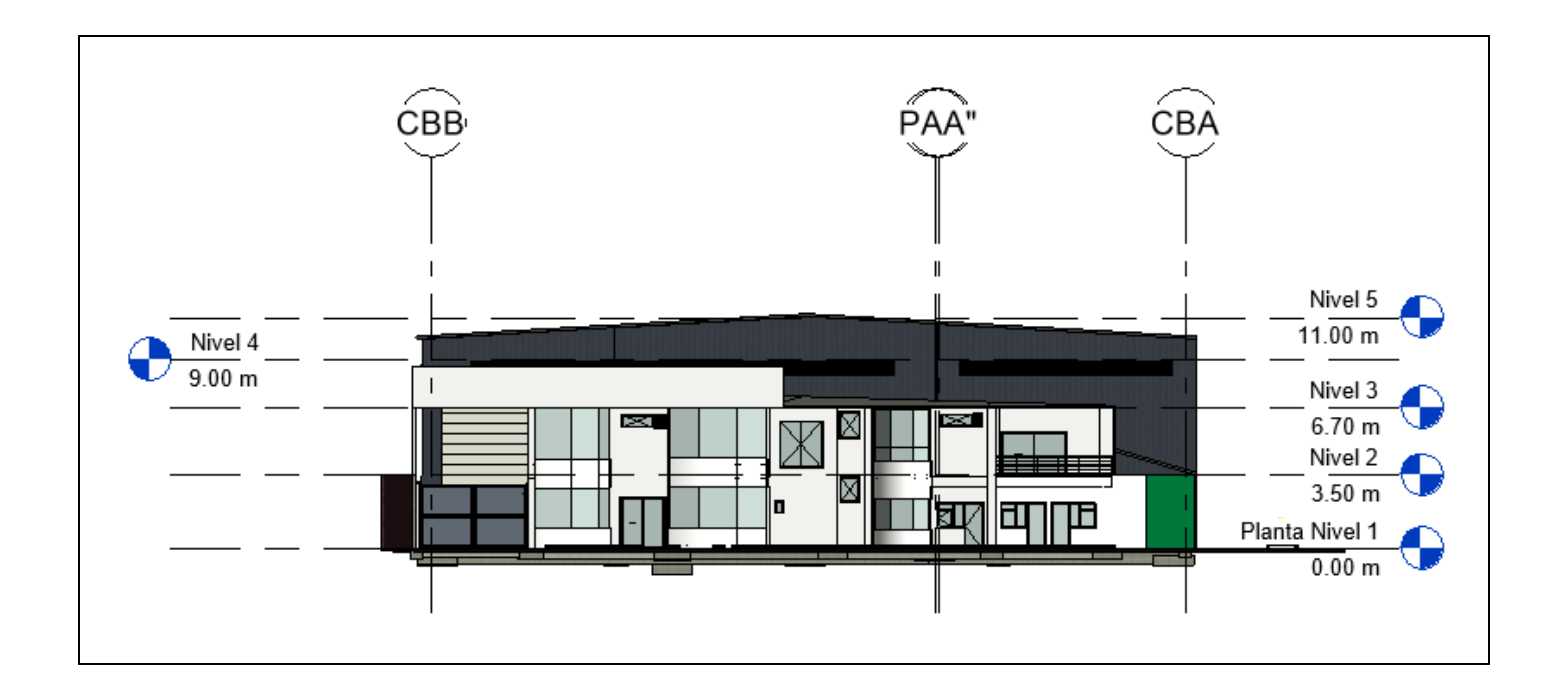

# **Apéndice S. Vista de fachada posterior de la representación gráfica de la propuesta de diseño de una Bodega de almacenamiento para la empresa Camarca S.A.S, mediante el software Revit.**

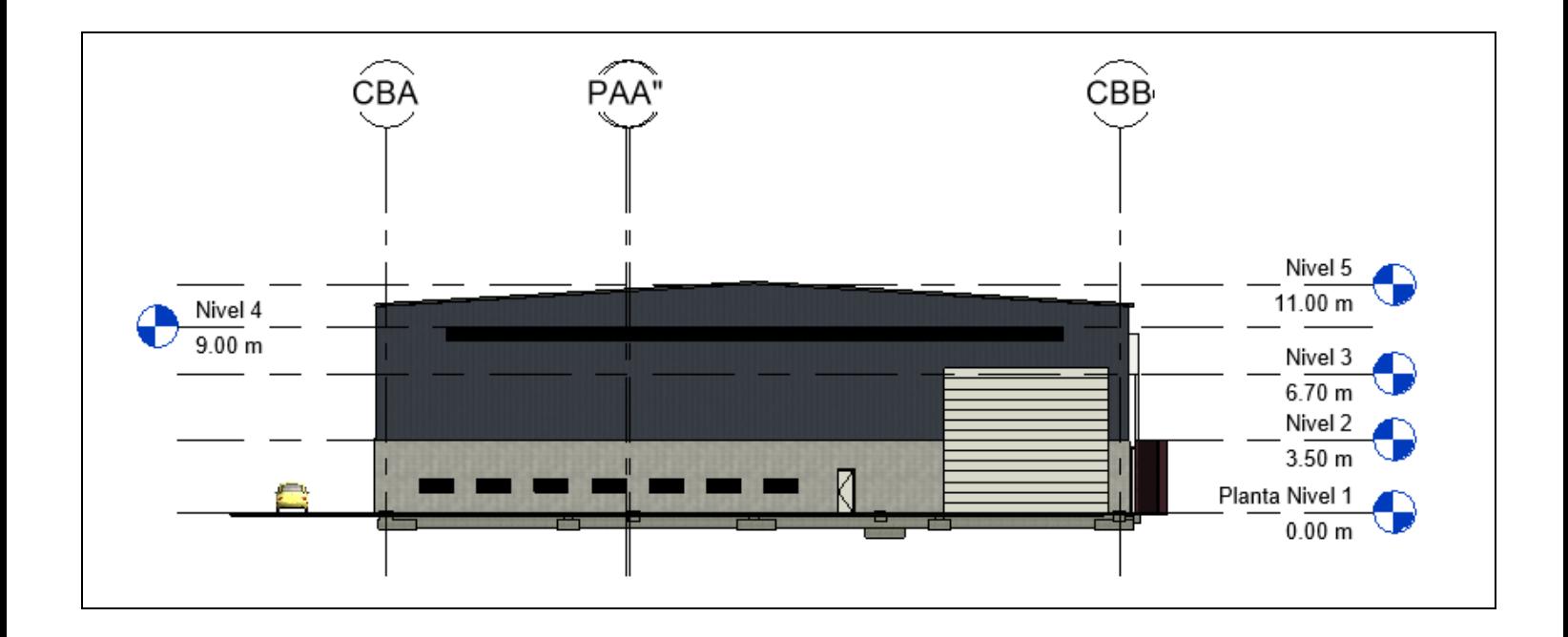

# **Apéndice T. Corte transversal de la representación gráfica de la propuesta de diseño de una Bodega de almacenamiento para la empresa Camarca S.A.S, mediante el software**

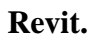

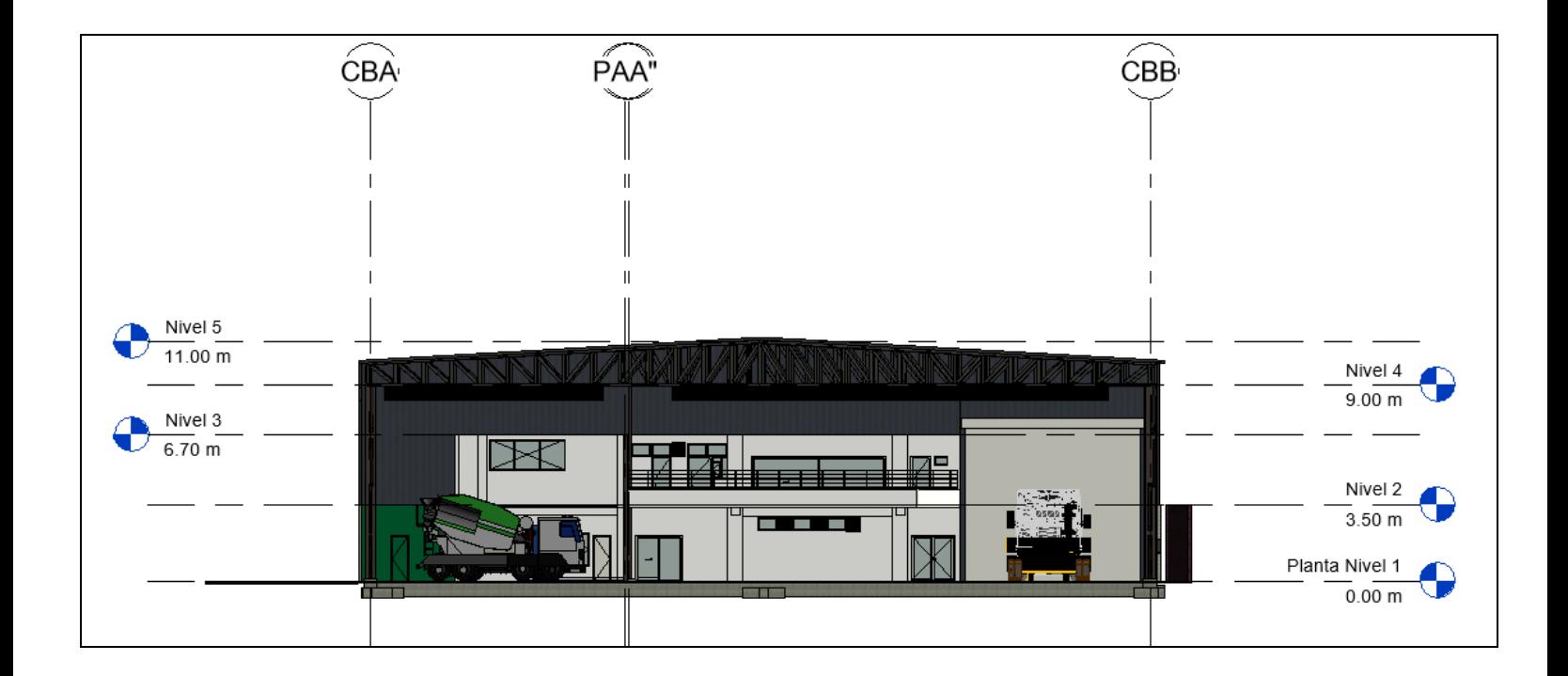

## **Apéndice U. Renderización de fachada principal de la propuesta de diseño de una Bodega de almacenamiento para la empresa Camarca S.A.S, mediante el software Revit.**

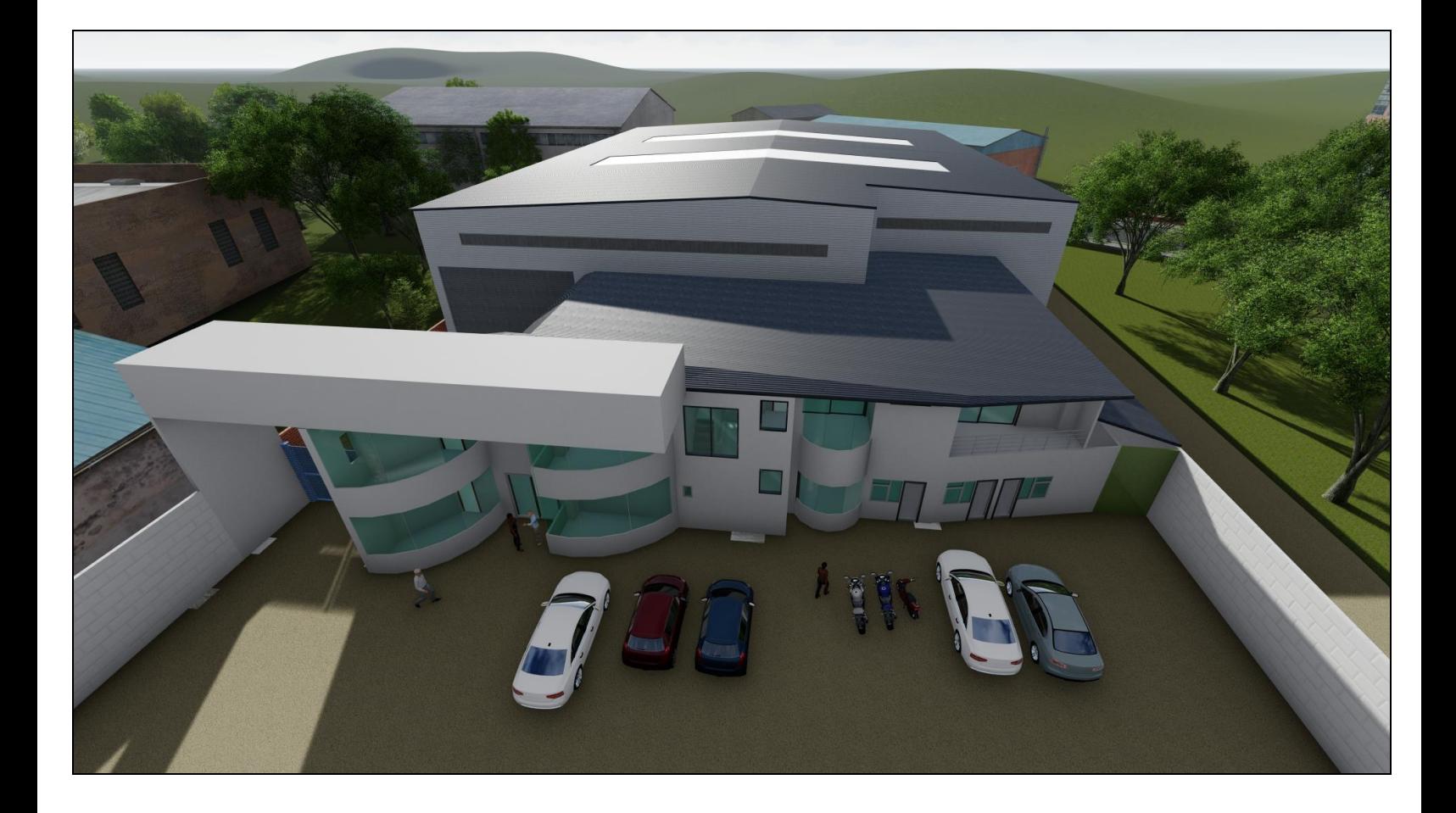

## **Apéndice V. Renderización del interior de la propuesta de diseño de una Bodega de almacenamiento para la empresa Camarca S.A.S, mediante el software Revit.**

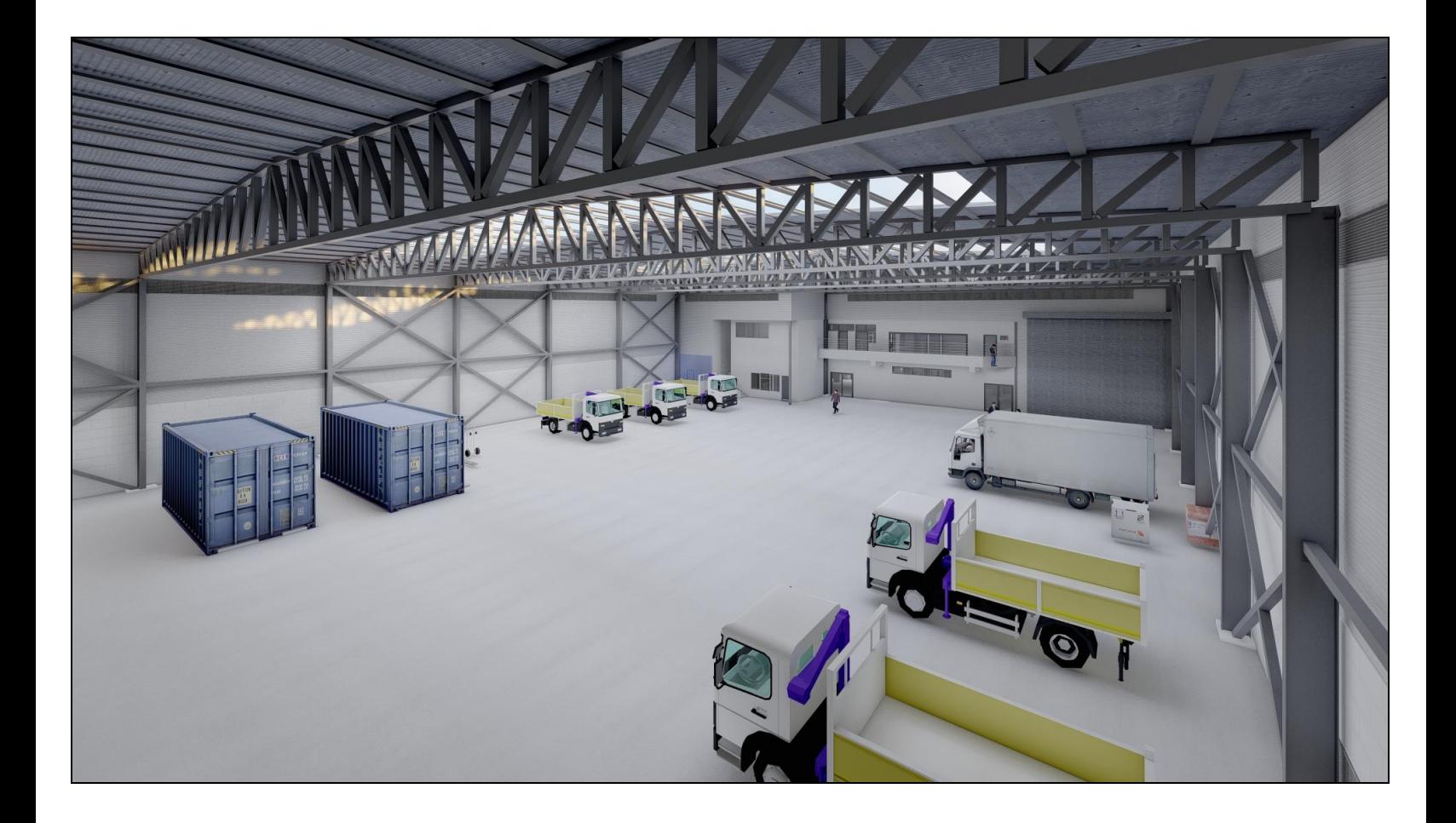

## **Apéndice W. Renderización de fachada posterior de la propuesta de diseño de una Bodega de almacenamiento para la empresa Camarca S.A.S, mediante el software Revit**

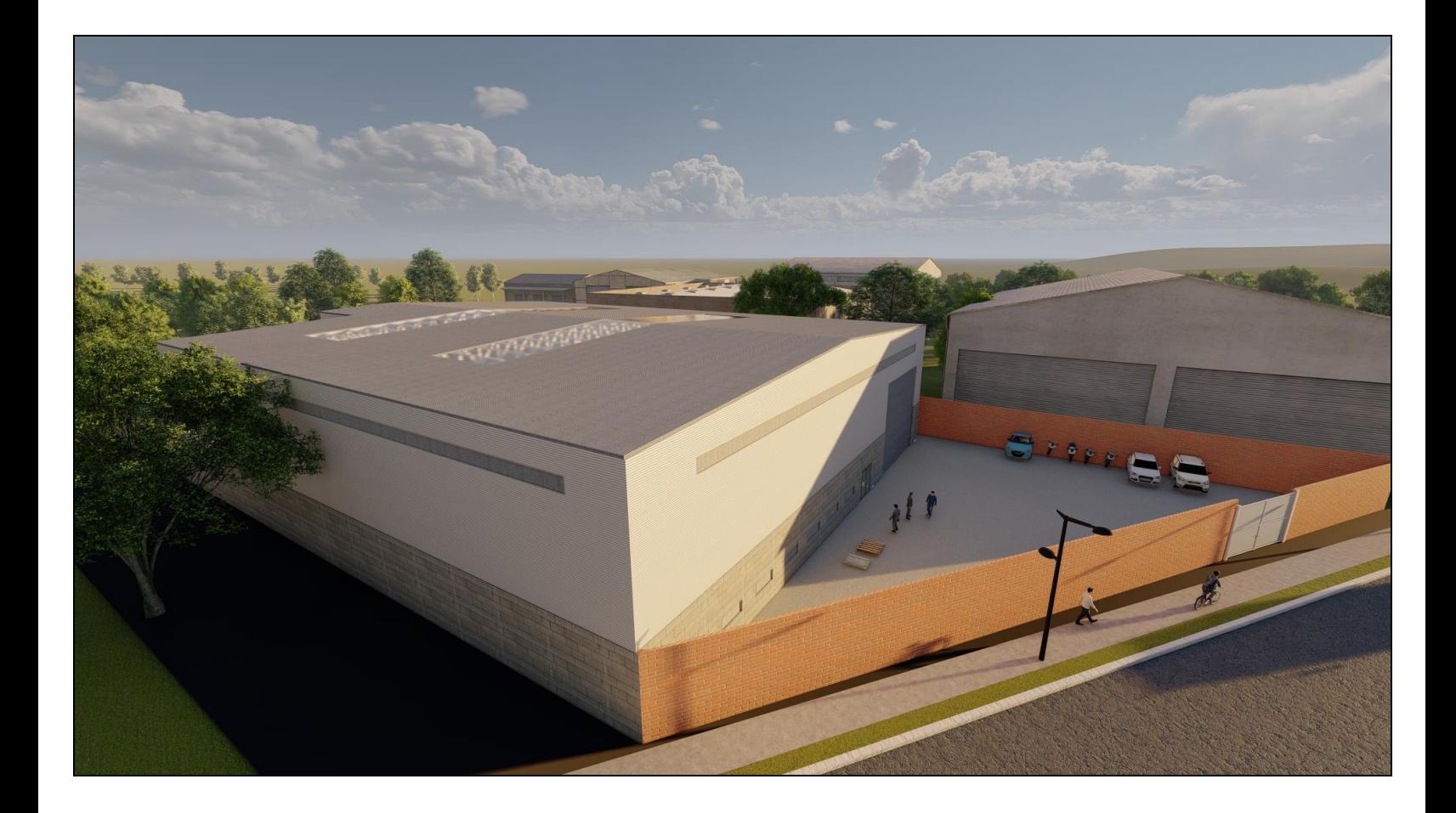